## Штормовая мореходность корабля (вычислительный эксперимент) Ship on Stormy Waves (computational experiment)

 $\land\land\land\land\land\land$ 236039 Калининград, Калининградское мореходное училище, Судоводительское отделение. ул. Мореходная, 3 190121 Ленинград, Ленинградский кораблестроительный институт, Кораблестроительный факультет, кафедра гидромеханики.<br>690095 Владивосток. Лальневосточный государственный технический университет, кафедра теории и проектирова дальневосточный государственный технический университет, кафедра теории и проектирования корабля. Ул. Пушкинская, 10<br>19 время техническое общество судостроителей им.Алексея Николаевича Крылова. 191186 Санкт-Петербург, Российское научно-техническое общество судостроителей им.Алексея Николаевича Крылова. 198504 Старый Петергоф, Санкт-Петербургский государственный университет, факультет Прикладной математики – процессов управления, кафедра компьютерного моделирования и многопроцессорных систем, Университетский проспект, 35

Рабочие записи, части 1 и 2

# *Руководство «Hull» – гидростатика, остойчивость и ходкость корабля, и «Aurora» – вычислительный эксперимент и практика штормового мореходства*

Объединенный комплекс математических моделей и вычислительных алгоритмов по теории корабля «Hull» и мореходный вычислительный эксперимент «Aurora» 1 :

— ориентированы на мореходные изыскания в ходе этапов проектирования океанского флота повышенной штормовой мореходности;

— на опытовую апробацию цифровой модели действующего корабля в навигационной практике, включая обоснования эффективных или комфортных режимов хода в условиях интенсивного волнения;

— интерактивное управление опытовым экспериментом полезно штурманской службе в качестве тренажера для практического освоения методов эффективного штормового судовождения, с включением вариантов маневрирования корабля в сложных навигационных и особых гидрометеорологических условиях.

Вычислительный эксперимент настраивается на проведение испытаний ходкости и качки корабля в реальном масштабе времени с проектными размерными и динамическими характеристиками настоящего корабля. В процессе моделирования возможно изменение аппликаты центра тяжести (метацентрической высоты), осадки и параметров демпфирования. Интерактивная управление курсом включает авторулевой, выбор скорости хода определяется тягой движителей по условиям тихой воды, что сообразует штормовую ходкость и рыскание, включая дельфинирование, захваты корпуса или брочинг.

Морское волнение в акватории вычислительного эксперимента возбуждается с помощью трёх перенастраиваемых групповых структур, с

<sup>.</sup>יְרּושָׁ לַיִם 2024 ÷ СПбГУ ПУ–ПМ КММС 2012 ÷ КМУ СВО 1975 **©** <sup>1</sup>

возможностью достижения предельной крутизны и высоты гребней штормовых трохоидальных волн. *Все гребни волн представляются чисто подвижными (прогрессивными), что верно для моделирования по принципу «ближе опасности», но всё же, на море экстремально высокие гребни считаются отчасти стоячими, что актуально для хорошей морской практики, и будет внедрено в вычислительный эксперимент сразу по обоснованию математической модели.*

#### **Оглавление**

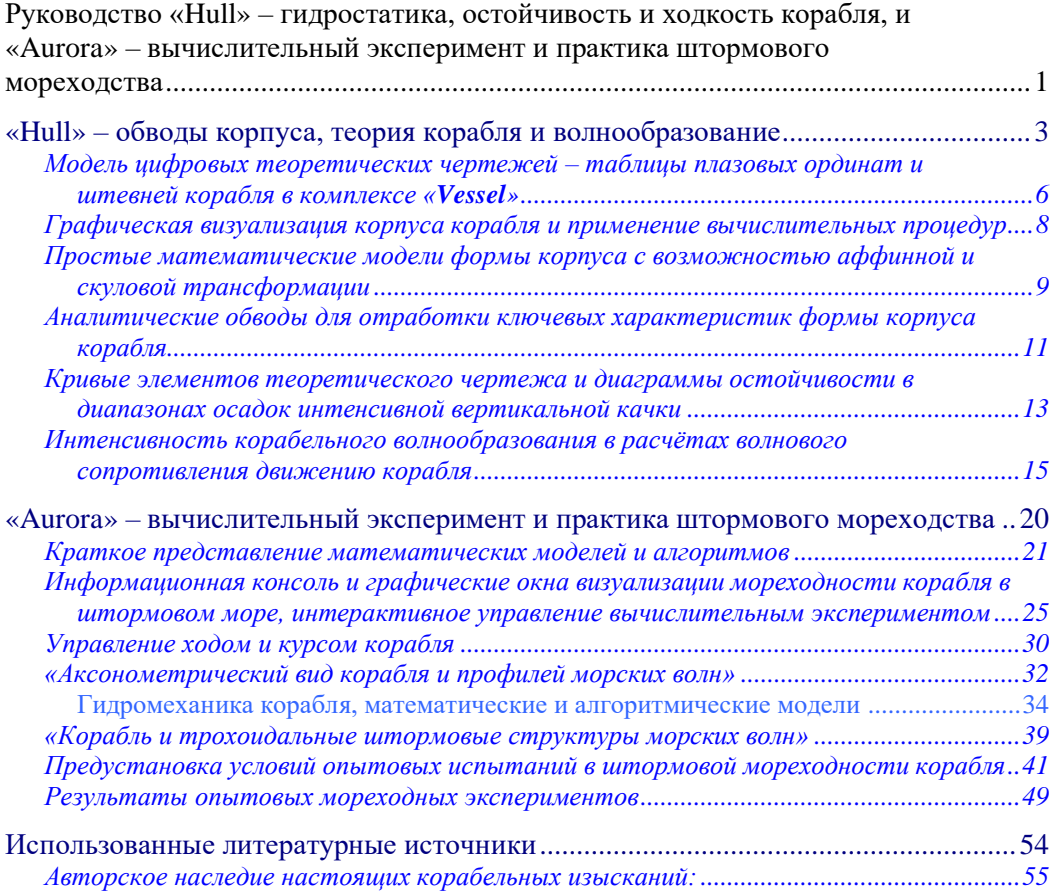

### **«Hull» – обводы корпуса, теория корабля и волнообразование**

Математическая модель геометрии корпуса корабля строится по теоретическим шпангоутам, дополняемым в диаметральной плоскости контурами штевней с транцевыми расширениями. Оцифровка визуально соответствует графическому представлению корпуса в трёх проекциях типовых теоретических чертежей, что формально позволяет опираться на исторически поверенные форматы исходных данных для традиционных расчётных методик. Сбережение преемственности служит для возможности сопоставления результатов и поверки новых математических алгоритмов в теории корабля с вычислительными экспериментами в гидромеханике штормового плавания.

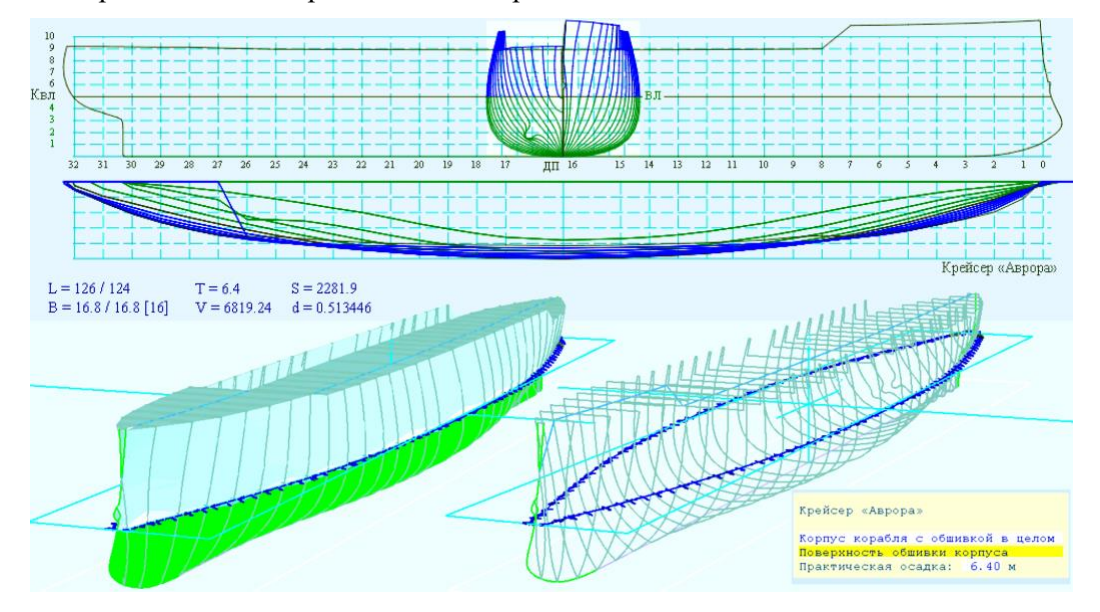

<span id="page-2-0"></span>**Рис. 1.** Изображение по цифровой модели крейсера «Аврора», выполненной с помощью числовых последовательностей для шпангоутов и штевней. Отсчёты абсцисс ведутся от кормы в нос, шпангоуты размечаются от носового перпендикуляра в корму. Симметричный относительно диаметральной плоскости корпус имеет положительные ординаты, при этом функции их описания могут быть неоднозначными. Аппликаты шпангоутов и штевней размечаются снизу – вверх, от основной линии к ширстреку, с оконтуриванием фальшбортов и надстроек. Три проекции теоретического чертежа на верхних рисунках подготовлены программой «Hull», аксонометрические проекции – в программе «Aurora».

Числовое представление теоретических чертежей корпуса в форме таблиц плазовых ординат предполагает последующие развитие базы данных «**Vessel**», изначально ориентированной на проведение прямых вычислительных

экспериментов с использованием комплекса алгоритмов «**Aurora**» для оценок мореходных качеств корабля в условиях интенсивного штормового волнения.

Регуляризованные последовательности шпаций и точек в контурах шпангоутов, дополненные очертанием штевней в диаметральной плоскости, служат ускоренной выборке ординат для вычисления объемных и поверхностных интегралов с учётом быстро меняющейся посадки корпуса корабля в условиях интенсивной качки; при движении по склонам и между гребнями морских волн большой высоты. Абсциссы шпангоутов размечаются от кормы в нос, опорные точки кривых на шпангоутах и штевнях отсчитываются от киля вверх до палубного ширстрека, с оконтуриванием фальшбортов, палубных надстроек и других крупных элементов общекорабельной архитектуры.

Относительно малое количество шпангоутов и интерполирующих точек (**[Рис.](#page-2-0) 1**), тем не менее, позволяет с удовлетворительной точностью аппроксимировать гладкую поверхность бортовой обшивки, что минимально необходимо для оценочных расчётов в теории корабля, так же как и в проведении адекватных прямых вычислительных экспериментов по моделированию ходкости, мореходности и безопасности штормового мореплавания.

Поверочным программным комплексом выступает система управления базой данных «**Vessel**» – программный комплекс «**Hull**» [\[6\]](#page-53-0) Сахалинского государственного университета, в котором все расчёты по теории корабля выполняются в строгом соответствии с общепринятыми [\[1\]](#page-53-1) (историческими) методиками. База данных «**Vessel**» также включает иные цифровые форматы описания корпуса корабля, которые по необходимости конвертируются к принятому здесь обновлённому представлению. В частности, программа «**Hull**» без параметров порождает образец корпуса с уменьшенным моментом инерции площади действующей ватерлинии «Hull.  $vsl$ » в формате кафедры конструкции судов Ленинградского кораблестроительного института, который широко использовался ранее при опытовых мореходных испытаниях на кафедре теории корабля в 1985-1986 годах.

Попутно в программе «**Hull**» выполняются расчёты водоизмещения, смоченной поверхности, центров объема и коэффициентов полноты, выполняемых непосредственно при визуализации всех трёх проекций теоретических чертежей.

В интерактивном режиме возможно построение аналитических синусоидальных, полиномиальных и простейших геометрических обводов корпуса, а также проведение аффинных геометрических преобразований.

 $\leq 4 \times$ 

В отдельных окнах, с использованием трёх авторских методик, выполняются вычисления и построение кривых элементов теоретического чертежа (гидростатических кривых); а также расчеты и построение диаграмм остойчивости при различных осадках с различными методами фиксации аппликаты центра тяжести. Реализовано также построение кривых волнового и остаточного сопротивления движению корабля на тихой воде, с прорисовкой вдоль корпуса интенсивности излучения корабельных волн.

Варианты цифровых моделей корабельных корпусов систематизированы в составе базы данных цифровых теоретических чертежей «**Vessel**» [\[5\]](#page-53-2), зарегистрированной в Роспатенте Санкт-Петербургским государственным университетом. Исходные оригиналы теоретических чертежей в основном оцифровывались по копиям в традиционных кораблестроительных проекциях, и являются либо авторскими [\[5\]](#page-53-2), либо выбраны из открытых публикаций и материалов научных кораблестроительных конференций. Некоторые модели действующих кораблей и судов оцифровывались по растровым копиям из условно «безымянных» источников, и в том числе с видимыми искажениями оригинальных чертежей, и потому ограниченно рекомендуются для практического использования в навигационных тренажерах по штормовому маневрированию. База данных «**Vessel**» в целом управляется специальной программой «**Hull**», и по необходимости дополняется файлами конфигурации–протоколами для проведения прямых вычислительных экспериментов по моделированию штормового маневрирования корабля с использованием комплекса «**Aurora**». Система в целом: ( «**Hull**»+«**Aurora**» ) – предназначается академическим исследованиям и оценочным изысканиям на этапах проектирования новых кораблей и судов повышенной штормовой мореходности, и будет весьма полезна судоводителям для отработки вариантов штормового хода и маневрирования в условиях интенсивного ветрового волнения с наложением двух структур зыби.

Числовой формат базы данных «**Vessel**» изначально ориентирован на оцифровку традиционных теоретических чертежей корабля, непосредственно по копиям на бумаге. Преимуществом принятого числового описания корпуса по штевням и шпангоутам видится в относительной простоте и компактности компоновки исходных данных, которые могут быть подготовлены, и впоследствии отредактированы в качестве текстовых строк.

« 5 »

# Модель цифровых теоретических чертежей - таблицы плазовых ординат и штевней корабля в комплексе «Vessel»

Выбранная цифровая модель позволяет опираться на поверенные методики теории корабля и корабельной гидромеханики, что важно для обоснования корректности новых вычислительных экспериментов  $\overline{B}$ сопоставлении многочисленными историческими сериями кораблестроительных расчётов, включая материалы бортовой корабельной документации и результаты ранее систематизированных экспериментов в опытовых бассейнах и мореходных испытаниях в открытом море.

|                                                         | // Блок описания и технической информации по кораблю (в начале: // или ;)                              |
|---------------------------------------------------------|----------------------------------------------------------------------------------------------------|
|                                                         | <sup>1.</sup> Признак формата ( $\triangle = 0x1E_{(alt+30)}$ и название в угловых скобках <  >        |
|                                                         | <sup>2.</sup> $\mathbf{N}$ <b>M</b> - длина таблицы плазовых ординат и номер мидельшпангоута           |
|                                                         | <sup>3.</sup> <b>L B T</b> $\Delta$ <b>T</b> - размерения корпуса (длина, ширина, осадка и погружение) |
| 4.<br>n                                                 | z x} - абсциссы контура ахтерштевня в функции аппликат                                                 |
| количество точек на<br>георетическом контуре<br>5.<br>n | <b>z</b> $\mathbf{y}$ } – ординаты ширины транца                                                       |
|                                                         | <sup>6.</sup> n x { $\boldsymbol{z}$ $\boldsymbol{y}$ } - плазовые таблицы формируются                 |
| абсциссы<br>местоположе<br>от кормы                     | контурами кривых с аппликатами и                                                                       |
| 3 HOC<br>шпанг                                          | ординатами точек на шпангоутах с                                                                       |
|                                                         | отсчётами от основной линии корпуса.                                                                   |
|                                                         | Совпадение точек отмечает линии сломов                                                                 |
| $\widetilde{\mathbf{X}}$<br>НИЯ                         | борта.                                                                                                 |
| $7+N$<br>n                                              | <b>z</b> $\mathbf{y}$ } – ординаты утолщения форштевня и бульба                                        |
| $\ket{\mathbf{n}}$<br>$8.+N$<br>n                       | $\mathbf{z} \mathbf{x}$ } – абсциссы контура форштевня                                                 |
|                                                         | Характеристики корпуса: (водоизмещение, смоченная поверхность, полнота)                                |
|                                                         | Подпись - дата последнего форматирования                                                               |

<span id="page-5-0"></span>Рис. 2. Структура текстового формирования числовой таблицы ординат корпуса корабля, с доопределениями граничных контуров штевней и транцевых расширений

Формализованное описание геометрии корпуса корабля в составе базы данных «Vessel» представляется строковыми записями, включающими название и размерения корпуса корабля, с последовательным описанием кормовой оконечности, полной таблицы плазовых ординат, и затем – форштевня (**Рис. 2**).

Контуры шпангоутов начинаются от основной килевой линии или межкорпусного подволока катамарана ( $z_{min}$ ) в диаметральной плоскости ( $y=0$ ), с замыканием через верхние точки (z<sub>max</sub>) палубы или судовых надстроек. Штевни представляются однозначными функциями абсцисс (x) по аргументу от аппликат (z), дополняемые ординатами (y) для транцевых расширений по аналогии с

замкнутыми контурами теоретических шпангоутов  $(y(z(x)))$ . Величина  $\Delta T$  погружение используется в случае оцифровки таблицы ординат не от основной плоскости, а, например – от конструктивной ватерлинии. Это же величина полезна для указания начального погружения корпуса, например в вычислительных ЭКСПериментах с подводной лодкой (автоматическое управление глубиной хода ещё в разработке).

При включении цифровой модели корпуса «\*.vs1» в базу данных «Vessel» в комментариях описываются необходимые тактико-технические и исторические данные о корабле, а также расчетные водоизмещение, площадь смоченной поверхности, коэффициент общей полноты корпуса, дата и время создания файла и последней правки обводов и формы корпуса.

Ориентация на стандартные методики в теории корабля с использованием методов интегрирования по таблицам плазовых ординат, к сожалению некорректно применяется в случаях с неоднозначными функциям ординат по аппликатам шпангоутных контуров, возникающих в тоннельных обводах, на бортовых килях и других выступающих частях на смоченной обшивке корпуса. В программном комплексе «Hull» такие вычисления ведутся с погрешностями от простого отсечения повторных пересечений ватерлиний при последовательном считывании шпангоутных контуров от киля к палубам. То есть, геометрические вычисления в моделях теории корабля и корабельного волнообразования реально ведутся с ограничениями, свойственным применению традиционных таблиц плазовых ординат.

В алгоритмах программы «**Aurora**» такие проблемы разрешаются задействованием полноценных контурных или параметрических интегралов в векторно-тензорном представлении вычислительных операций в трёхмерном пространстве, что обеспечивает вполне адекватные геометрические построения всех гидростатических и гидродинамических вычислений, ЛЛЯ включая моделирование движения корабля во взаимодействии с ураганным ветром и штормовым волнением на море.

 $\le 7$ 

# Графическая визуализация корпуса корабля и применение вычислительных процедур

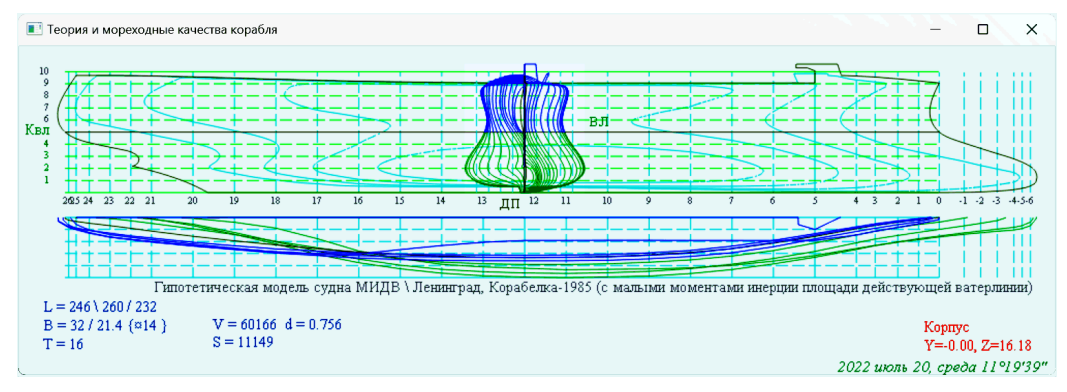

<span id="page-7-0"></span>**Рис. 3.** Образцовая экспериментальная модель корпуса гипотетического корабля с уменьшенными моментами инерции площади действующей ватерлинии (МИДВ), и со смещенным в нос центром величины подводного объема. В 1985 г. модель участвовала в мореходных испытаниях [\[1\]](#page-53-1) в опытовом бассейне кафедры теории корабля Ленинградского кораблестроительного института под руководством профессора Александра Николаевича Холодилина

Программа «**Hull**» единственным параметром принимает текстовый файл с цифровой моделью корпуса корабля «\*.vsl». При неудаче, в текущую директории будет записан, и сразу же считан файл-образец<sup>2</sup> «Hull.vsl» с изначальной цифровой моделью <mark>[\[1\]](#page-53-1)</mark> корпуса МИДВ<sup>3</sup>-1985 (<mark>[Рис.](#page-7-0) 3</mark>).

На экране прорисовываются три проекции теоретического чертежа, ординаты, аппликаты и абсциссы которого считываются подвижным курсором в нижних красных строках справа. В левой нижней части приводятся размерности корпуса, водоизмещение, коэффициент общей полноты и площадь смоченной поверхности обшивки корпуса на заданной осадке.

На основном экране доступна справка <**F1**>, где упоминаются операции записи<**F2**>/считывания<**F3**> нового

| F <sub>1</sub><br>краткая справка<br>F2/F2 запись/считывание корпуса<br>F <sub>4</sub><br>Математическая аналитика<br>F <sub>5</sub><br>Гидростатика + остойчивость<br>Волнообразование и ходкость<br><b>F7</b> от «Штормовой мореходности»<br>из Корабелки + А.Н.Шебалов<br>F8<br>++ остаточное от А.Ш.Готман<br>F <sub>9</sub> |
|----------------------------------------------------------------------------------------------------|
| <enter> масштаб по ширине окна<br/><space> шпангоуты сплайн\линии<br/><math>\langle Esc \rangle / \langle crit C \rangle</math><br/>завершение</space></enter>                                                                                                    |

<sup>&</sup>lt;sup>2</sup> в формате кафедры конструкции судов ЛКИ (©1985, Игорь Владимирович Степанов).

<sup>&</sup>lt;sup>3</sup> с Малыми моментами Инерция площади Действующей Ватерлинии.

корпуса; <F4> аффинные преобразования размерностей или построение двух вариантов аналитических корпусов; а также вызов процедур для расчетов гидростатики и остойчивости <F5>; и три модели вычислений волнового <F8- $F9$  и остаточного сопротивления  $\langle F7 \rangle$  воды движению корабля.

Для прорисовки контуров шпангоутов по команде: <**Пробел**> возможно залействование сглаживания сплайн-функциями, или использование отрезков прямых с отметками концевых точек. Перемасштабирование чертежей: <Ввод> - в пропорциях относительно ширины активного графического окна.

 $\leq$ **F2** - Ship Hull Digital Loft> - запись цифровой модели корпуса ИЗ оперативной памяти во внешний файл. Запрашивается новое имя, в котором по умолчанию предлагаются цифры даты и времени: «ггммдд-ччмм. vsl».

При запросе на считывание нового цифрового теоретического чертежа:  $\leq$ **F3** – Choice hull from 'vsl' file or Esc to MIDV ship> также открывается стандартное окно файловой системы для выбора файлов с расширением «\*.vs1». При отказе считывания нового файла происхолит автоматическое **OT** формирование и считывание файла-образца «Hull.vsl» для гипотетического корпуса МИДВ-85 (Puc. 3).

## Простые математические модели формы корпуса с возможностью аффинной и скуловой трансформации

Пропорциональные трансформации корпуса и ссылки на построение аналитических обводов собраны в меню  $\langle \mathbf{F4} \rangle$  – «Математическая аналитика».

Изначально в меню «Аналитические обводы корпуса» предназначалось для доступа к построению комбинированных моделей из 1-полиноминальных и 2-экспоненциально-тригонометрических функций. Эти весьма сложные модели рассматриваются в следующем параграфе.

B текущей версии программного комплекса добавлены возможности «аффинной геометрической трансформации» оперативной корпуса  $\overline{B}$ памяти.  $\mathbf{c}$ возможностью его последующего сохранения. B строке ниже задаются коэффициенты трансформации по трём координатным осям х, х, z, которые приводятся в действие на

\n Aналитические обводы корнуса  
\n
$$
1 -
$$
на степенных функциях  
\n $2 -$ синусно-показательных  
\n $\leq$ аффиниая трансформация  
\n $\geq$   
\n $\leq$  г. 1.000 Y: 1.000 Z: 1.000  
\n $\leq$ выбор простой модели  
\n $\geq$   
\n $\geq$ Лл**ипс**: L=20 B=10 Ne=65  
\n $\leq$ обводы скуловых волн $\geq$ \n

 $\leq 9 \times$ 

строчке «**аффинная трансформация**», по команде «ввод» с клавиатуры, или отметкой этой строчки указателем курсора «мышь».

Для проведения сравнительных вычислительных экспериментов добавлен выбор простых моделей корпуса: «**Эллипс**» – *удлинённый шарик*; «**Шлюпка**» – *эллипсоид с равноудаленными ватерлиниями*; «**Корпус**» – *эллипсоид с обводами кубической полноты*; «**Кирпич**» – *прямоугольный параллелепипед*. Можно указывать L (>1) – длину; B (>1) – ширину нового корпуса и № (>2) – количество аппроксимирующих точек, с исполнением команды на по созданию корпуса на строке «**выбор простой модели**». Осадка будет установлена как половина ширины корпуса Т=В/2, но это можно изменять с помощью аффинных преобразований.

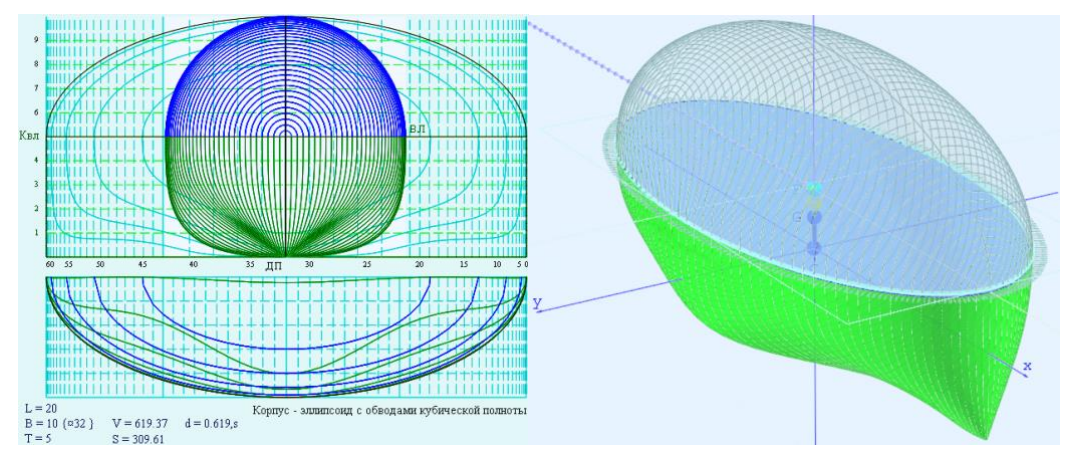

<span id="page-9-0"></span>**Рис. 4.** Выбор варианта простейшего «Корпуса» с однократным улучшением скуловых обводов по алгоритму: «обводы скуловых волн».

Простейшие полиноминальные и тригонометрические модели корпуса естественным образом сводятся к скруглённым скулам увеличенной полноты в оконечностях по примитивным схемам «струйных систем» обтекания <mark>И. П. Алымова<sup>4</sup> [1878</mark>], негожим по ходкости и качке на волнении.

Для приведения корпуса к оптимальным для штормового хода V-образным или клиперским скуловым шпангоутам (**[Рис.](#page-9-0) 4**) предусмотрена команда «обводы скуловых волн», по которой ветви скуловых шпангоутов отчасти заостряются, с попутным улучшением гидростатических характеристик корпуса, в том числе.

<sup>4</sup> *Илья Павлович Алымов*. **Морской сборник**, 1879, №9, с.1÷54, №10, с.1÷52: «Очерки системы струйного образования судов и исследование опыта применения системы»; №12, с.103÷156: «Опыт фактического применения системы струйных образований судов».

# Аналитические обводы для отработки ключевых характеристик формы корпуса корабля

Две аналитические модели формы корпуса подготавливаются во вложенных меню: «1 - на степенных функциях» и «2 - синус экспоненциальных» функциях.

Ординаты корпуса  $Y(z,x)$ на «степенных функциях»  $(Pnc. 5)$ образуют плавно-монотонные обволы. полнотой  $\mathbf{c}$ определяемой показателями степеней  $P_x$ ,  $P_z$ ; с заострением на штевнях по косинусоиде с

Корпус, построенный на степенных функциях Шпангоуты  $Pz = 6.0$ Ватерлинии  $Px = 3.0$ Заострение  $Cx = 0.50 \in [0 \div 1]$ Борт Кр = 1.00 развал>1>завал

параметром  $C_x \in [0,1]$  – заострением до полной синусоиды при  $C_x = 1$ ; и образованием развала борта в средней части корпуса при  $K_p > 1$  или завала при  $K_p < 1$ .

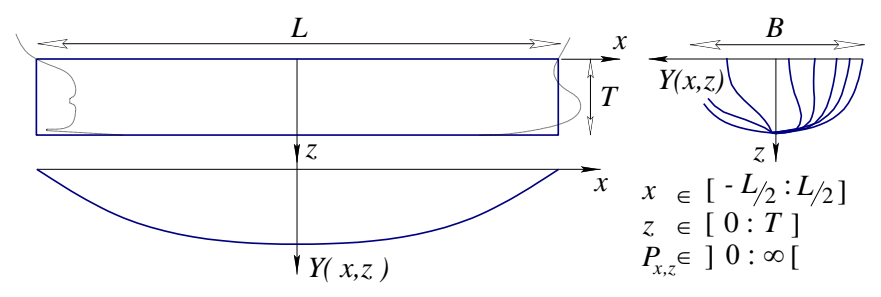

<span id="page-10-0"></span>Рис. 5. Размерения аналитической модели формы корпуса корабля

 $Y(z, x) = B \cdot (1 - |2x/L|^{P_x}) \cdot \cos(C_x \cdot \pi/2) \cdot (1 - |z/T|^{P_z}) \cdot (1 + (1 - K_n) \cdot z)/2$ 

где В - ширина корпуса.

Полнота ватерлинии оценивается как:  $\alpha = P_x/(1-P_x)$ ; для мидельшпангоута это: β =  $P_z/(1-P_z)$ , и коэффициент общей полноты δ = α $\cdot$  β (без учета дополнительных заострений ватерлинии и завала/развала бортов).

Ассиметричные относительно обволы милеля создаются  $\mathbf{c}$ «синусоидальноиспользованием показательных функций», которые охватывают многообразие обводов от полной синусоиды до бульбовой капли, расширяющейся до формы подводного «крыла ската».

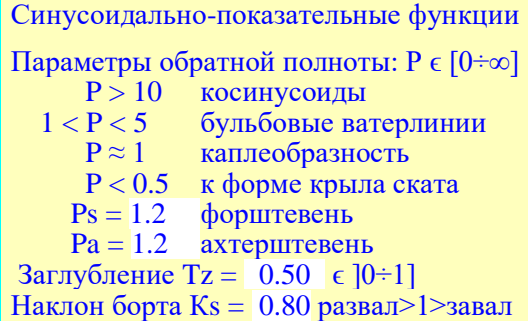

Показатели степени в алгоритме сопрягаются по принадлежностям к носовой  $P_s$  и кормовой  $P_a$  оконечностям корпуса. Небольшая корректировка аппликаты носового бульбового расширения выполняется с помощью параметра  $T_s$ . С помощью параметра  $K_s$  применяется аналогичный развал  $K_s > 1$  или завал борта  $K_s$  < 1 в средней части корпуса.

$$
Y(z,x) = B \cdot \frac{(1-z)^{2+8/(P_a+P_s)}}{1+P_a^{-1}+P_s^{-1}} \cdot (1+\cos \pi x) \times
$$
  
 
$$
\times (1+(P_s \cdot (1-x))^{-z \cdot T_z-1}+(P_a \cdot (1+x))^{z \cdot T_z-1}) \cdot (1+(1-K_s) \cdot z)
$$

Бульбовый форштевень  $\mathbf{M}$ консоль кормового подзора настраиваются по сопутствующему запросу: «Описание штевней», где также переопределить можно главные размерности корпуса: длину (L), ширину (B) и осадку (D).  $N_s$  – создаёт плавную стыковку бульбового очертания с основной

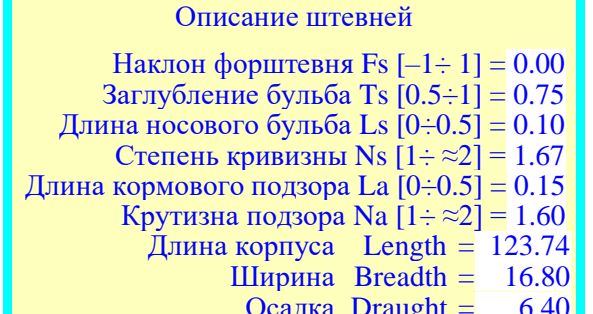

линией; Выступ консоли кормового подзора  $L_a$  отсчитывается от точки на киле, а крутизна  $N_a$  – условный угол пересечения ахтерштевня с ватерлинией связан с выступом плавникового ахтерштевня и величиной наклона поверхности обшивки под кормовой раковиной:

$$
X(z) = L \cdot L_a \cdot \sin(2.25 \cdot \tanh(z \cdot N_a)) \cdot (z+2)/6.
$$

Построение форштевня  $X(z)$  использует принудительный наклон  $F_s$ относительно образующей прямой линии, с указанием аппликаты заглубления  $T_s$  и длины  $L_s$  выступающего вперёд носового бульба. Степень кривизны  $N_s$ предопределяет изгиб форштевня на уровне конструктивной ватерлинии.

$$
X(z) = \frac{L}{2} \cdot \left( 1 + \frac{1 - F_s \cdot (1 + z)/2}{1 + L_s} \times \left[ z < 0 \, ? \, z^2 \cdot (1 - L_s) \cdot \left( \frac{|z|}{T_s} \right)^{T_s \cdot N_s / (1 - T_s)} \cdot \left( \frac{1 - z}{1 - T_s} \right)^{N_s} \right] \right),
$$

где  $z < 0$  – надводный борт с параболическим контуром форштевня.

Включение и масштабирование ватерлиний *Y* ( *x* ) по уровням аппликаты *z* в интервале между штевнями придает корпусу внешне привычный облик, но, с эквидистантными контурами ватерлиний. То есть, в обводах отсутствуют придонные сужения контуров шпангоутов в зонах носовых и кормовых скул, отвечающих за создание оптимальных условий по корабельному волнообразованию и минимизации силовых воздействий в процессе отражения штормовых волн от корпуса на ходу корабля.

## Кривые элементов теоретического чертежа и диаграммы остойчивости в диапазонах осадок интенсивной вертикальной качки

Расчёты гидростатики и остойчивости выполняются в программе «Hull» строго по традицион-ным [\[1\]](#page-53-1) докомпьютерным методичкам теории корабля, что необходимо для корректного сопоставления новых результатов с общепринятой корабельной документацией.

Процедура <**F5**> для расчётов гидростатики и остойчивости открывается в новом окне «Ship Hull Hydrostatics», где слева-вверху изображается проекция «корпус» теоретического чертежа (**[Рис.](#page-13-0) 6**) с

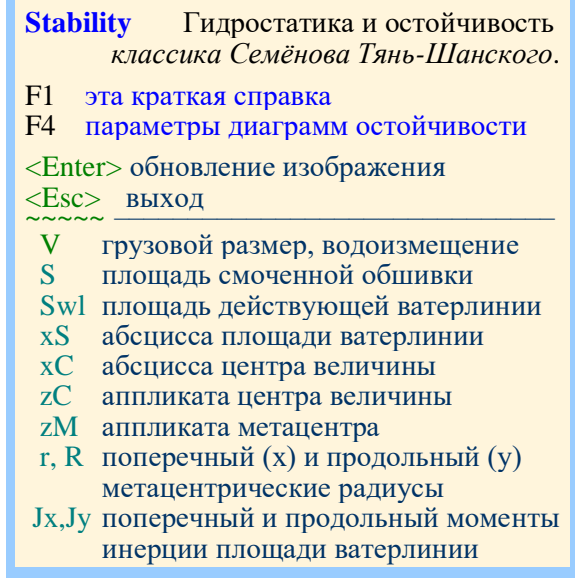

рассечением подводного и надводного объемов пятью контрольными ватерлиниями.

В диаметральной плоскости корпуса большим зелёными кружочком отмечается центр величины по конструктивной осадке, у других контрольных осадок синеватый оттенок при всплытии и желтоватый – для погружения корпуса; самые маленькие точки соответствуют промежуточным осадкам. Аналогично показываются аппликаты метацентров, только красным кружочком чуть меньшего размера, с такими же цветовыми оттенками и чуть меньшими размерами для других контрольных ватерлиний.

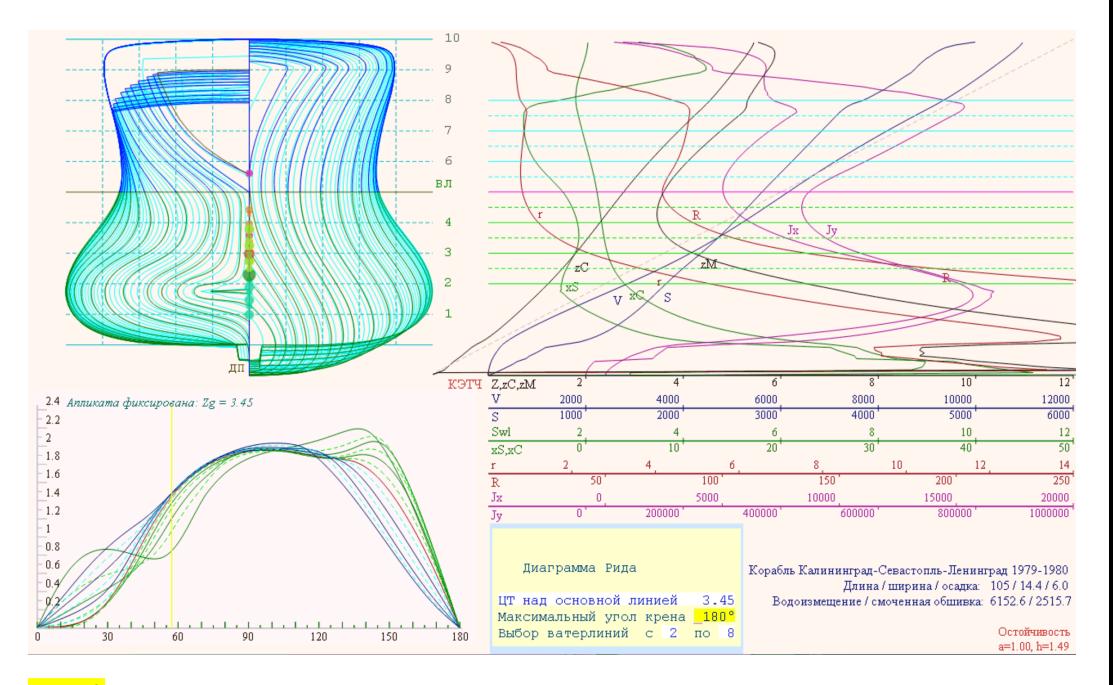

<span id="page-13-0"></span>**Рис. 6.** Вариант расчёта гидростатических кривых и диаграмм остойчивости гипотетического корабля, по которому выполнялись оценочные мореходные испытания в 1979-1980 годах. При нулевой начальной остойчивости на конструктивной осадке внешние кренящие моменты малы практически до 30º волнового склона, при этом отмечается рост остойчивости при любом изменении посадки. Под влиянием кормового горизонтального плавника в испытаниях обнаруживалась потеря остойчивости на больших скоростях хода (возможно потребуются активные успокоители килевой и бортовой качки).

Кривые элементов теоретического чертежа приводятся в правой части графического окна (**[Рис.](#page-13-0) 6** – гидростатические кривые), где также приводятся основные и промежуточные горизонтали контрольных ватерлиний. Разметка кривых выполняется по всей высоте: от нижней точки на киле, до палубы и выше. Слева–внизу – графики диаграмм остойчивости с указанием метода отсчета положения центра тяжести: над центром величины; над действующей ватерлинией; относительно метацентра – метацентрическая высота одинаковая для всех осадок; и над основной линией – фиксированное положение центра тяжести при вертикальной качке на волнении, характерное для реальной динамики корабля в штормовом море.

Справа внизу красным цветом подписываются текущие отсчеты под курсором мыши, с указанием названий графических секторов экрана: «Корпус», «КЭТЧ» (кривые элементов теоретического чертежа) и «Остойчивость».

Выбор количества контрольных ватерлиний, максимальный угол диаграммы остойчивости и форма представления результатов настраиваются в меню по команде: <**F4**> – «параметры диаграмм остойчивости», в меню, появляющемся правее диаграмм остойчивости.

По первой строке выбирается вариант формирования диаграмм остойчивости, где предустанавливается величина отстояния центра тяжести для исходной конструктивной осадки:

Диаграмма Рида ЦТ над центром величины 0.00 Максимальный угол крена 180° Выбор ватерлиний с 2 по 8

«*ЦТ над центром величины*» – диаграмма остойчивости формы корпуса; «*Метацентрическая высота*» – остойчивость без учета изменения осадки; «*Относительно ватерлинии*» – альтернативная оценка остойчивости;

«*ЦТ над основной линией*» – практическая остойчивость с фиксированным положением аппликаты центра тяжести корабля.

Во второй строке можно ограничивать максимальный угол для прорисовки диаграмм остойчивости; в нижней строке указывается интервал контрольных ватерлиний, по которым следует проводить вычисления.

## Интенсивность корабельного волнообразования в расчётах волнового сопротивления движению корабля

Гидромеханика корабля и особенности его взаимодействия с внешним волнением адекватно описывается в рамках математической модели Мичелла [\[10\]](#page-53-3), с возможностью уточнения по Кочину <sup>[\[3\]](#page-53-4)</sup> для частичного учёта ширины корпуса и углов в(с)хождения ватерлиний.

Физическая интерпретация уравнений для оценок волнового сопротивления корабля становится наглядной, и допускающей геометрические оценки процессов волнообразования и отражения штормовых волн в том случае, если все подынтегральные выражения и аргументы будут записаны в размерном виде. Расчетные интегралы для волнообразования с одной стороны сингулярные, но сходящиеся, и с другой не терпят разрыва лишь за счет адекватного учёта сильнейшей высокочастотной осцилляции.

В практической гидромеханике жидкости, и тем более в природе гравитационных волн на глубокой воде, не может возникать сингулярных разрывов, и тем более исключены какие-либо высокочастотные явления за пределами дисперсионных ограничений с гравитационными волнами на

поверхности глубокой воды. И потому, практическая адаптация подынтегральных выражений с использованием базовых законов гидромеханики, в размерном виде, позволяет своевременно включать в расчёты адекватные асимптотики, либо сводить решения в локальных подобластях к экспериментальным - эмпирическим зависимостям.

Отметим сразу, что в обычных стационарных задачах корабельного волнообразования не участвует время, то есть, геометрические построения сводятся к стационарным - неподвижным волновым картинам в локальных отсчётах для движущегося с постоянной скоростью корабля. Излучение корабельных волн происходит в диапазоне от условно малых расходящихся волн, до максимальной по длине и скорости хода поперечной волны:  $A = 2\pi V^2/g$ , проявляющейся за кормой корабля, где  $V$  [м/с] – скорость хода корабля.

Пусть безразмерное число  $M = \sqrt{\frac{\lambda}{\lambda}} - 6$ удет соотношением длин для максимальной поперечной волны  $\Lambda$ [м] к расчетной фазовой волне  $\lambda$ [м], рождающейся в процессе интерференции со всеми излучателями на смоченной поверхности корабельных обводов. Множитель М сам по себе привносит сходящуюся сингулярность порядка  $\lambda$ -1/2 даже в случае фиксированной скорости хода, и в теории такой интеграл для амплитуды волны может давать бесконечно большие величины, что никак не может соответствовать жестким ограничениям для крутизны склонов в природе гравитационных трохоидальных волн на воде.

$$
A(\lambda) = \frac{M}{\lambda} \cdot \left| \int_{\Omega} q(x_0, y_0) e^{k(-z_0 + i\omega_0)} \delta \Omega_0 \right|,
$$
  
\n
$$
R_x = -\frac{\pi}{2} \cdot \rho V_0^2 \int_A^0 A^2(\lambda) \cdot \frac{\delta \lambda}{\lambda \cdot M^3 \sqrt{M^2 - 1}}
$$
 (1)

Все величины в интеграле Мичелла приведены к размерным физическим функциям и аргументам:  $A(\lambda)$  [м] – амплитуда излучаемой корабельной волны заданной длины  $\lambda$ , измеряемая вблизи смоченной обшивки корпуса корабля  $x_0$ ,  $y_0$ ;  $R_x$  - силовая реакция корабельного волнообразования на скорости хода  $V_0$ ;  $M = \sqrt{\Lambda/\lambda}$  – соотношение длин для максимальной поперечной волны  $\Lambda$  к расчетной фазовой волне  $\lambda$ ;  $k = 2 \cdot \pi / \lambda = 8 / (V_0^2 \cdot \cos^2 \theta)$  – волновое число для данной фазовой волны;;  $\omega_0 = x_0/M + y_0 \cdot \sqrt{M^2 - 1/M}$  — - фазовый отсчет расходящейся волны с параметром отставания  $M$  для элементарного приращения интенсивности корабельной волны от локального участка корабельной обшивки с координатами хо, уо.

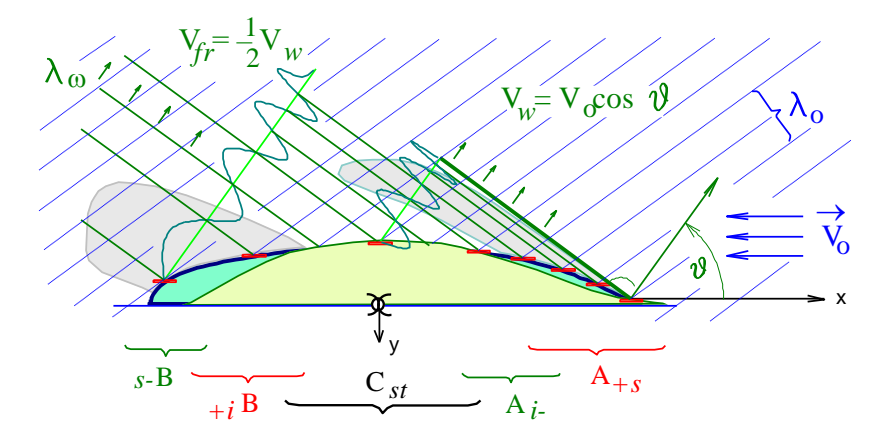

<span id="page-16-0"></span>Рис. 7. Волнообразование, как процесс отражения волн от поверхности корпуса корабля. В зонах A<sub>+S</sub> и <sub>S</sub>-B происходит рост гребня трохоидальной волны, неспособной оторваться от корпуса судна.

Механико-геометрическая интерпретация гидродинамических процессов в интеграле Мичелла [\(Рис.](#page-16-0) 7) связывает процессы отражения от корпуса корабля внешних волн  $[L]$ , условно набегающих под косыми углами  $\vartheta$  в диапазоне длин:  $\lambda \in [0 \div A = 2 \cdot \pi V_0^2/g],$  где:  $A$  – длина поперечной корабельной волны, соответствующая скорости хода *V*0

В оконечностях корпуса в зонах: s-B и A+s – корабельная волна не может оторваться от корпуса и волновые процессы обращаются сложением коротких волн в форме интенсивного источника – струи жидкости вблизи судовой обшивки.

Тогда, наиболее ответственными участками по длине корпуса становятся зоны A*i–* и *+i*B, где происходит трансформация присоединённого гребня в свободно расходящуюся корабельную волну. Если в скуловых обводах корпуса не предусмотрено затягивание гребня волны под днище корпуса, то вблизи корпуса

будет формироваться интенсивнейшая расходящаяся волна, в первую очередь свидетельствующая о нарушениях плавности набегающих на корпус потоков воды, с множеством негативных последствий.

В программу «Hull» встроено три алгоритма для работы с корабельным волнообразованием, которые включаются как извне при запуске, так и изнутри процедуры «Simple Wave Resistance of ship» по командам с клавиатуры:

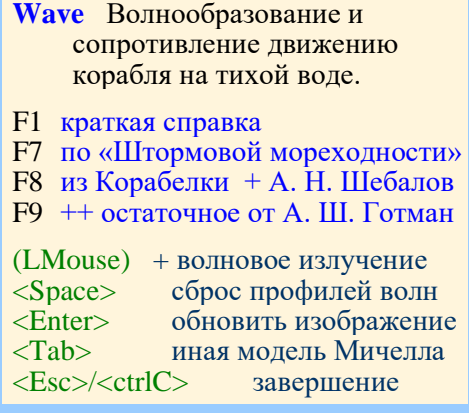

<**F7**> – Текущие (условно незавершённые) проработки вычислительного эксперимента из книги [\[8\]](#page-53-5) «История штормовой мореходности»;

<**F8**> – Академический алгоритм Ленинградского кораблестроительного института (Корабелки) по Александру Николаевичу Шебалову;

<**F9**> – Поверенные математические модели и алгоритмы Ады Шоломовны Готман (расчётные кривые по Мичеллу, их главные части и уточнение до остаточного сопротивления).

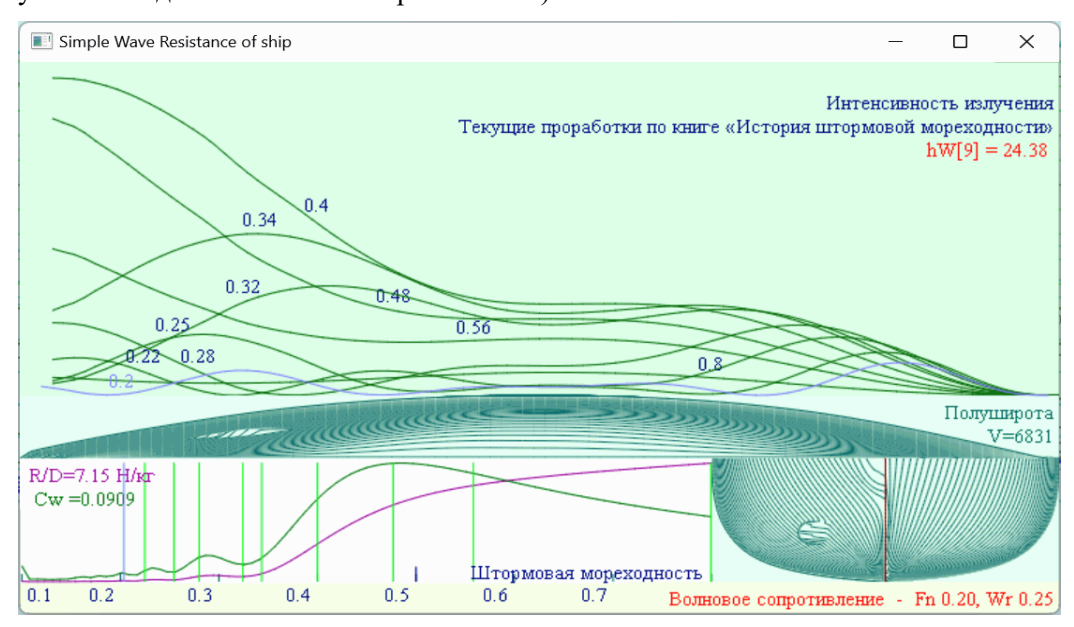

<span id="page-17-0"></span>**Рис. 8.** Вариант расчётов корабельного волнообразования с представлением графиков относительного сопротивления движению на единицу водоизмещения корабля R/D [Н/кг], и коэффициентов волнового сопротивления Cw. Верхние графики показывают интенсивность излучения волн с учётом интерференции вдоль корпуса корабля на различных скоростях хода. Справа-внизу показаны теоретические шпангоуты, задействованные в алгоритмах интегрирования по корабельным обводам.

Независимое графическое окно для процедуры «Wave» разбивается на четыре площадки (**[Рис.](#page-17-0) 8**):

– справа внизу – проекция корпус подводных обводов корпуса корабля в масштабе моделируемого корабля;

– слева внизу – графики: *Cw* – коэффициентов волнового сопротивлении и *R/D* [Н/кг] – удельного сопротивления на единицу объема водоизмещения. В случае алгоритмов А. Ш. Готман <**F9**> строятся графики волнового

сопротивления по Мичеллу, а также главная часть расчетного интеграла с прогнозом результирующего остаточного сопротивления движению корабля;

– над графиками и шпангоутами располагается проекция полуширота теоретического чертежа, с подписью справа:  $V$  [м<sup>3</sup>] – водоизмещение; и S [м<sup>2</sup>] – площадь смоченной поверхности;

– над чертежом полушироты кривые интенсивности корабельного волнообразования вдоль корпуса для заданной скорости хода. Подписи над кривыми соответствуют скорости *Fn* по Фруду и отмечаются на вертикалях строго в координатах графиков волнового сопротивления.

– в нижней строке справа красным цветом постоянно обновляются числовые величины с активной площадки под курсором мыши.

По <**F1**> – вызывается краткая справка по командам управления процедурой «Wave».

Курсор мыши всегда репетует значениями координат и величинами в точке его текущего местоположения.

В поле кривых волнового сопротивления курсор активирует маркер – вертикальную линию скорости хода Fn по Фруду, и соответствующий график интенсивности излучения волн от корпуса корабля над чертежом корпуса в проекции «полуширота». Левой клавишей мыши изображение маркера и кривой интенсивностей фиксируются, а новые активные кривые от курсора уже не будут динамически масштабироваться. Чтобы убрать все графики интенсивностей можно воспользоваться <**Пробел**>ом.

При изменении размеров окна могут возникать графические огрехи в изображении, которые по команде <**Ввод**> могут быть исправлены путём полного перерасчета. Клавишей <**Таб**> можно последовательно изменять выбор метода вычислений <**F7**><**F8**><**F9**>.

## **«Aurora» – вычислительный эксперимент и практика штормового мореходства**

Комплекс алгоритмов программы «**Aurora**» реализует прямые вычислительные эксперименты для испытаний мореходных качеств кораблей и судов в условиях штормового маневрирования произвольными ходами и различными курсами относительно групповых структур трохоидального волнения. Такие опытовые эксперименты предназначены для изысканий в проектировании обводов и общекорабельной архитектуры для корабля повышенной штормовой мореходности, и безусловно полезны в качестве тренажера при освоении эффективных и безопасных режимов штормового хода кораблей и судов флота действующего.

Примой вычислительный эксперимент может проводиться с различными моделями гидродинамики корпуса, внешнего морского волнения и гидромеханики их взаимодействия. Групповые структуры трохоидального волнения задаются без ограничений высоты и крутизны штормовых волн, поступательные и вращательные движения цифровой модели корпуса могут иметь произвольный размах, включая ситуации с дельфинированием, брочингом или опрокидыванием корабля. Для этого модели корпуса корабля оцифровываются с палубами и крупными надстройками.

Динамическая модель перемещений и качки корпуса настроена на управляемое движение корабля произвольными ходами и курсами относительно морского волнения. Числовая модель корабля строится в полноразмерных геометрических и динамических масштабах, что позволяет проводить испытания в реальном времени. Для выявления особых режимов штормового хода предусмотрено изменение остойчивости (метацентрической высоты) и осадки корабля, коэффициентов демпфирования корпуса, с возможностью перенастройки трёх групповых структур морского волнения.

При выполнении программы «**Aurora**.exe» без параметров делается попытка считывания файла данных Aurora.vsl с цифровой моделью корпуса крейсера «Аврора». При отсутствии в рабочей директории этого файла представляется поисковый запрос по маске «\*.vsl», и в случае его отмены по <Esc> в текущей рабочей директории порождается новый файл Aurora.vsl, который автоматически считывается и включается в активную работу.

« 20 »

### Краткое представление математических моделей и алгоритмов

Главная часть силового гидростатического взаимодействия корабля и морского волнения определяется условно свободным вектором приращения скорости поступательного движения центра масс  $\delta V$  [м/c], с изменением → интенсивности углового поворота  $\delta \omega$  [c<sup>-1</sup> ] относительно мгновенного центра → величины *L* [м] из предыдущего шага вычислительного эксперимента во времени. ←

$$
\delta \vec{V} = \dot{\mathbf{r}} \cdot g \cdot \frac{\overleftarrow{v}S - \overleftarrow{W}}{\mathcal{W}} \cdot \delta t \text{ [M/c]}; \quad \delta \vec{\omega} = \dot{\mathbf{r}} \cdot g \cdot \frac{\overleftarrow{L} \times (\overleftarrow{v}S - \overleftarrow{W})}{\stackrel{\times}{M}} \cdot \delta t \text{ [c}^{-1}],
$$

где г <mark>[δ]</mark> – тензор ориентации корабля – главные оси корабельного базиса; W [кг] – × ← вектор гравитационной силы тяжести корабля – исходное водоизмещение; *vS* [кг] – вектор архимедовых сил всплытия по нормали к волновому склону под осреднённой поверхностью действующей ватерлинии – объём погруженных обводов корпуса; *L* [м] – вектор отстояния мгновенного центра величины от  $\leftarrow$ фиксированного центра масс корабля – плечо пары сил; М [кг·м<sup>2</sup>] – массовый × (объёмный) момент инерции корпуса, зависящий от распределения масс грузов, бортовых механизмов и оборудования, и собственно корпуса.

Основной вектор архимедовых сил всплытия *vS* [кг] может вычисляться либо по изменчивому объему погруженной части корпуса, либо интегрированием давления по смоченной поверхности бортовой обшивки. На тихой воде без качки оба метода вычисления погруженного объема дают схожие результаты.

На элементарном треугольнике бортовой обшивки величина и направление силы давления воды вычисляется по площади с вектором нормали в локальной системе отсчета, при этом действующее давление приводится к аппликате центра элементарного треугольника *h<sup>z</sup>* [м]:

$$
\overleftarrow{f} = (p_i + \rho \cdot g \cdot h_z) \cdot \overleftarrow{s}
$$
 [H, kT<sup>'M/c<sup>2</sup>]</sup>

←

где *p<sup>i</sup>* – избыточное или наведенное извне давление, например – в случае деформации поверхности воды или под воздействием локальных скоростных потоков; *hz* – аппликата погружения центра площади треугольника; *<sup>s</sup>* – вектор ← нормали с площадью элементарного треугольника в корабельном базисе;  $\rho$  = 1025  $\left[\kappa r / \omega^3\right]$  – условная плотность морской воды.

Свободный или главный вектор сил<sup>5</sup> давления на смоченную обшивку корпуса просуммируется:

$$
\overleftarrow{vS} = \sum_{\Delta} g \cdot h_z \overleftarrow{\delta s} \qquad [H/\rho, M^4/c^2]
$$

Аппликата точки приложения силы давления воды вычисляется по моменту инерции площади треугольника в проекции его отображения на вертикальной плоскости:

$$
h_{\Delta} = h_z + \frac{I_c}{h_z \cdot s_z} \tag{M}
$$

где *sz* – проекция площади элементарного треугольника на вертикальную плоскость. В случае горизонтальных площадок поправка к аппликате *h* обнуляется, а сила от давления сводится к центру площади треугольника *hz*.

$$
\overleftarrow{vR} = g \cdot \sum_{\Delta} h_z \cdot [\overleftarrow{r_{\Delta}} \times \overleftarrow{\delta} s], \qquad [H \cdot m/\rho, m^5/c^2]
$$

где: *<sup>r</sup>* – вектор от центра величины до центра треугольника с поправкой по смещению его вертикальной компоненты *h*.

 $\overline{\phantom{0}}$ 

Интеграл по полю давлений может уточняться поправками по скорости течения вблизи элементарных фрагментов обшивки с уточнениями по условиям непротекания [\[1\]](#page-53-1) (отражению внешнего потока от поверхности) корпуса. Нормальные компоненты вектора скорости получается двойным скалярным произведением с единичной нормалью *n* к элементарной :

$$
\overleftarrow{v_n} = k_v \cdot (\overleftarrow{n \cdot v}) \cdot \overleftarrow{n} \tag{M/c}
$$

В случае отрицательного давления величина вектора корректируется эмпирическим параметром турбулентности/кавитации<sup>6</sup>:  $k_{\rm v}$  – в качестве извне регулируемого множителя для вовлечения только доли стока (отрицательного давления), уменьшаемого для модели в условиях непротекания на судовой обшивке.

<sup>&</sup>lt;sup>5</sup> В уравнениях движения в делителе всегда присутствуют масса или моменты инерции, что формально позволяет опускать множитель массы-инерции:  $\rho$  – плотности воды.

<sup>6</sup> Иначе, в чистой гидродинамике, в отличие от моделей гидромеханики, действие парадокса Даламбера взаимокомпенсирует импульсы сил отражения частиц жидкости.

**Асимметрия отражённых импульсов скорости:**  $v_n \times = 1 + (1 - k_v) \cdot n_v$ , где  $k_v$ параметр в модели удовлетворения условий непротекания. По умолчанию в программе Aurora установлен коэффициент  $k_v = 0.5$ .

Если  $k_v = 1.0$  – величина отрицательного импульса давления He ослабляется, при уменьшении  $k_v \in [0, 0 \div 1, 0]$  – пропорционально блокируется величина стока соразмерно проекции импульса вектора скорости на нормаль к элементарному треугольнику на поверхности смоченной поверхности корпуса.

Скользящий вектор скорости по поверхности судовой обшивки получается аналогичным по форме двойным векторным произведением:

$$
\begin{array}{ccc}\n\leftarrow & \leftarrow & \leftarrow & \leftarrow \\
v_s = [n \times v] \times n & = v - v_n.\n\end{array} \qquad [M/c]
$$

Изменением знака (порядока) в векторном произведении получается вектор  $v_1$  для отраженных от элементарной площадки частиц жидкости в направлении нормали *n* :

$$
\begin{array}{ccc}\n\leftarrow & \leftarrow & \leftarrow & \leftarrow & \leftarrow & \leftarrow \\
v_{\perp} = (n \cdot v) \cdot n + n \times [n \times v] &= v_n - v_s. \quad \text{[M/c]} \n\end{array}
$$

Результирующий вектор силы на элементарном треугольнике:

$$
\delta \overleftarrow{f}_{\Delta} = p_{\Delta} \cdot \delta s = \rho \cdot \left( \frac{V^2 - |\overleftarrow{n} \times \overleftarrow{v}_s|^2}{2} + \frac{\pm k_v \cdot (\overleftarrow{n} \cdot \overleftarrow{v}_n)^2}{2} \right) \cdot \delta s , \qquad [M^2/c^2]
$$

где:  $V$  – скорость хода корабля,  $p_{\Delta}$  – давление воды на элементе бортовой обшивки. В последнем выражении двойные произведения в практических расчётах для  $v_{\rm s}$  и  $v_{\rm n}$  упрощаются, так как в оценках изменения давления в потоке жидкости требуются только величины скоростей, без задействования пространственной их ориентации.

Свободный вектор результирующей гидродинамической силы  $vS$ [кг] и связанный вектор момента относительно мгновенного центра величины для погруженной в воду части корпуса  $vR$ [кг·м] вычислены в корабельной (локальной) системе отсчёта. В морской (глобальной) системе координат вектор гидродинамической силы привязывается к мгновенному центру величины  $L$  [м],

что будет создавать дополнительный момент относительно центра силовой реакции корпуса.

$$
\overrightarrow{vS} = \overrightarrow{\mathbf{r}} \cdot \overrightarrow{vS},
$$
\n
$$
\overrightarrow{vR} = \overrightarrow{\mathbf{r}} \cdot \overrightarrow{vR} + \overrightarrow{vS} \times (\overrightarrow{M} - \overrightarrow{L}),
$$
\n
$$
[\text{kr} \cdot \text{m}]
$$

где  $\overrightarrow{M} = \overrightarrow{f}(M, W, \mu)$  – подвижный центр силовой реакции корпуса в условиях изменчивого водоизмещения при движении на штормовом волнении, зависящий от местоположения центра масс корабля  $M$ , текущих координат действующего водоизмещения W и действия присоединенных масс жидкости  $\mu$ , формально связанных с параметрами демпфирования поступательных скоростей движения корпуса (точное описание в следующем математическом разделе).

Местоположение подводного центра  $a$  – сосредоточения пар сил от внешних воздействий располагается в срединной точке между центром величины погруженной в воду части корпуса, и центром площади действующей ватерлинии:

$$
\overleftarrow{a} = \overleftarrow{(c \cdot v + f \cdot s)} / (v + s) , \qquad [M]
$$

где  $\overline{c}$   $\overline{\rightarrow}$ вектор координат центра величины, и  $f$  – центра площади ватерлинии;  $v$  – мгновенные значения водоизмещения и  $s-$ площади действующей ватерлинии.

Главный динамический центр движения корпуса уточняется безразмерными коэффициентами демпфирования  $\mu\{\xi,\eta,\zeta\}\,[\,0\text{--}\infty\,].$ При усилении демпфирования кинематический центр корабля w смещается к погруженному центру величины, при ослаблении - к центру тяжести:

$$
\stackrel{\leftarrow}{w} = \frac{\stackrel{\leftarrow}{a \cdot v \cdot m} + \stackrel{\leftarrow}{G \cdot V \cdot (1-m)}}{\stackrel{\leftarrow}{v \cdot m} + V \cdot (1-m)}
$$
 [M]

где  $V$  – максимальное водоизмещение с учетом вертикальной качки;  $G$  –центр тяжести;  $m\{x,y,z\}$  – параметры демпфирования, нормированные к интервалу  $[0,5 \div 1,0]$ :

$$
m = (1 + \tanh \mu) / 2.
$$

Информационная консоль и графические окна визуализации мореходности корабля в штормовом море, интерактивное управление вычислительным экспериментом

Числовая модель корабля оцифровывается полномасштабными теоретическими чертежами обводов корпуса с частичной обрисовкой главных элементов общекорабельной архитектуры, что позволяет проводить вычислительные эксперименты в реальном масштабе времени, с соблюдением инерционных характеристик, пульсаций скорости и периодов качки в наглядном представлении штормовой мореходности настоящего корабля.

Морское волнение моделируется ячеистыми трохоидальными структурами, где фазовые скорости гребней волн вдвое больше их групповых проявлений, то есть, девятые валы существуют на поверхности моря лишь ограниченное время. Характер волнения может перенастраиваться в ходе эксперимента, изначально это три характерные системы волн усиливающегося шторма<sup>7</sup> по курсу корабля на Nord с ходом «вразрез волне»  $15^{\circ}$  с правого борта:

– интенсивное ветровое волнение ( $\lambda$ =64 м,  $h$ =6,88 м,  $C$ =195°);

– свежая зыбь действующего шторма ( $\lambda$ =100 м,  $h$ =5,37 м, C=160°);

– пологие реликтовые валы от удалённых ураганов

#### (=160 м, *h*=3,82 м, *С*=230°).

Маневры корабля в вычислительном эксперименте выполняются по плавным траекториям циркуляции; плавно происходит набор и потеря скорости хода, что в целом соответствует реальному плаванию со всеми шестью степенями свободы по угловым и поступательным видам качки, с креном на циркуляции и ходовым дифферентом при разгоне и торможении корабля; и что важно – с переменчивой скоростью хода в зависимости от характера взаимодействия корпуса с конкретными гребнями штормовых волн.

Курс корабля удерживается авторулевым с ограничением скорости циркуляции по трём условным вариантам перекладки руля «помалу», на «полборта» и «на борт» (*угловая скорость изменения курса на циркуляции здесь не зависит от скорости хода*).

Скорость хода регулируется условной «тягой движителей», с сопротивлением движению с заданной скоростью по «тихой воде», что допускает как потерю штормового хода на интенсивном волнении, так и разгон с

<sup>&</sup>lt;sup>7</sup> Сложение девятых валов превышает 16 м – почти невозможная оценка опасности сверху.

дельфинированием на гребнях попутных волн. *При остановленных машинах демпфирование хода применяется ко всему вектору скорости дрейфа, на ходу – только к поперечным компонентам полной скорости.*

В ходе эксперимента можно изменять метацентрическую высоту, отмеряемую от метацентра тихой воды, соответственно, относительно этого метацентра будет сдвигаться аппликата центра тяжести (*G*z*= m*z *– h*). Таким образом определяются условия для оценок и анализа характера и интенсивности качки корабля в различных режимах штормового плавания. Любопытной характеристикой может стать величина метацентрической высоты, достаточной для возвращения в положение «на киль» опрокинувшегося корабля. Обводы и надводная архитектура корабля могут поддерживать восстанавливающие моменты положительными на любых углах крена. При неблагоприятных проектных решениях опрокидывание происходит при положительной метацентрической высоте, и только при ее многократном увеличении (снижении аппликаты центра тяжести) можно ожидать возврата штормующего корабля на ровный киль.

В процессе эксперимента возможно интерактивное изменение осадки и дифферента корпуса, однако при этом опытовые испытания корабля будут перезапускаться.

Для быстрого выведения модели из неустойчивого равновесия предусмотрено импульсное изменение крена на ±30° правого или левого борта.

В вычислительном эксперименте задействуются текстовая информационная консоль и два активных графических окна Windows под управлением OpenGL:

1 – текстовая консоль с подзаголовком: «Штормовая мореходность корабля (вычислительный эксперимент)» – с текстовой информацией об исходном состоянии корабля, о характеристиках трёх групповых структур морского волнения, о геометрических и динамических параметрах корпуса, ходкости и удержания корабля на курсе;

2 – графическое окно: «Аксонометрический вид корпуса корабля и профилей морских волн» – с изображением корабля и его гидростатической разметки; контурами морского волнения; графиками бортовой, килевой и вертикальной качки, и картушкой для навигационной и гидрометеорологической информации;

3 – окно вычислительного эксперимента: «Корабль и трохоидальные штормовые структуры морских волн» – основное графическое окно с

изображением корабля в условиях морского волнения, и, по необходимости, раздельно трёх поверхностей с ветровым волнением, свежей штормовой зыбью и пологим накатом дальних штормов.

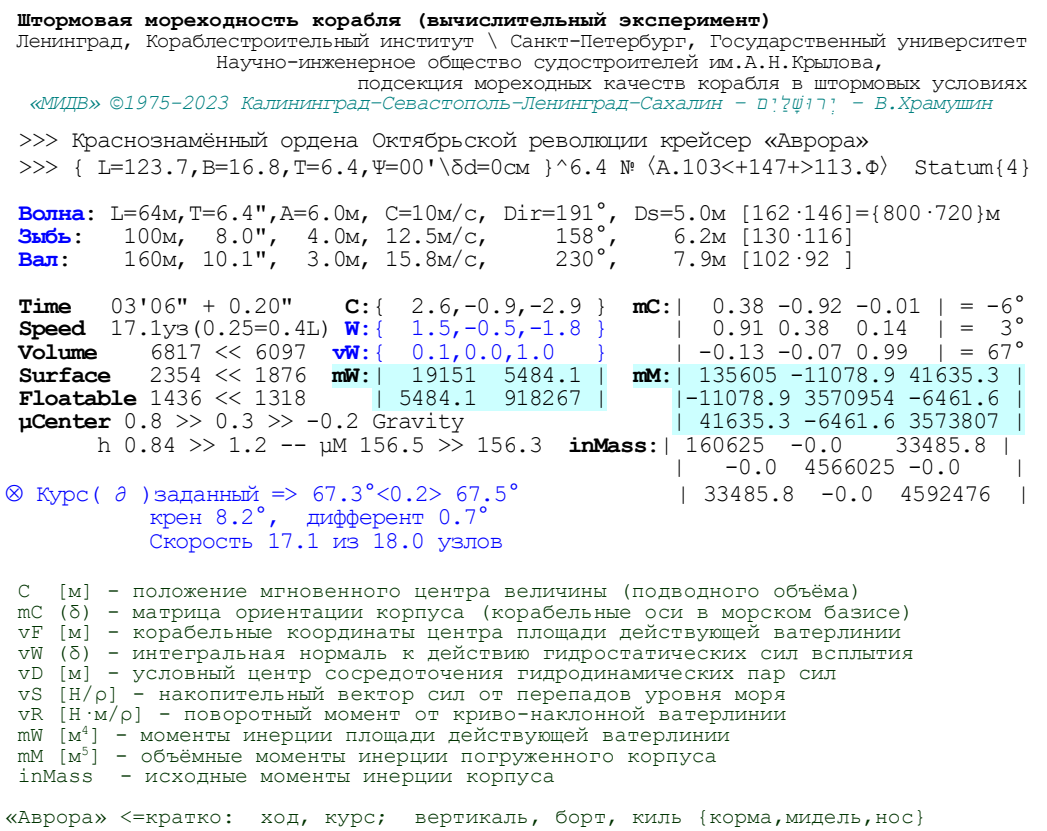

Настройка режимов моделирования и управление вычислительным экспериментом выполняется с помощью компьютерной клавиатуры и курсора мыши, действия которых контекстно связаны с активными графическими окнами и охватывают все операции по визуализации, определению гидростатики корпуса, хода и курса корабля, а также для определения параметров трех волновых систем и характера силового взаимодействия корпуса корабля с морским волнением.

1) Текстовая информационная консоль открывается в отдельном независимом окне для отображения исходных размерений по корпусу корабля с характеристиками морского волнения. На консоли непрерывно обновляются геометрические и инерционные характеристики корпуса в условиях качки на волнении, приводится информация об углах курса, крена и дифферента, текущая и заданная скорости хода, и другие результаты вычислений по гидромеханике корабля на волнении. В нижней части текстовой страницы приводятся пояснения в форме краткой справки по обозначениям числовых величин. В самой нижней строке информация о режиме и параметрах ведения текстового протокола внутри конфигурационного файла <*имя файла модели*>\*.vil.

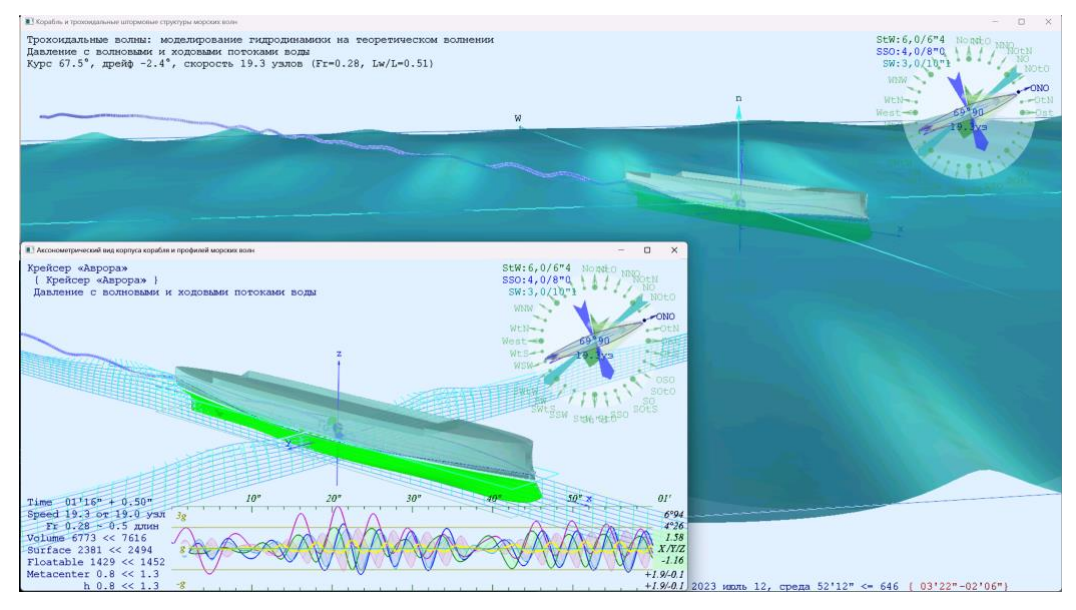

<span id="page-27-0"></span>**Рис. 9.** Прорисовки динамического состояния корпуса корабля. Справа вверху картушка с действующим и заданным курсом корабля. Стрелками показаны длина, крутизна и направления движения групповых структур волн. В нижней части экрана графики бортовой, килевой и вертикальной качки, с вертикальными ускорениями в средней части корпуса и в оконечностях.

2) Графическое окно состояния корабля:

«Аксонометрический вид корпуса и профилей морских волн»

Управление вычислительным экспериментом и визуализацией моделируемых процессов выполняются в активных графических окнах: 2) – «корабль»; и 3 – «море» (**[Рис.](#page-27-0) 9** и **[Рис.](#page-28-0) 10**), где имеются краткие контекстные подсказки: <**F1**>, и меню настройки основных параметров: <**F4**>.

Указатель «мыши» может использоваться для настройки графической сцены, поворотов, смещений или приближения изображений корабля и морской акватории. Эти же операции дублируются аккордами стрелок с <**ctrl**> и <**shift**>. Маневрирование ходом и курсом корабля адаптировано к правой цифровой группе клавиш, но может управляться и обычными цифрами с клавиатуры. В обоих графических окнах горячие клавиши быстрого управления экспериментом действуют, как правило, одинаково.

#### 3) Графическое окно вычислительного эксперимента:

#### «Море и корабль в условиях трохоидального штормового волнения»

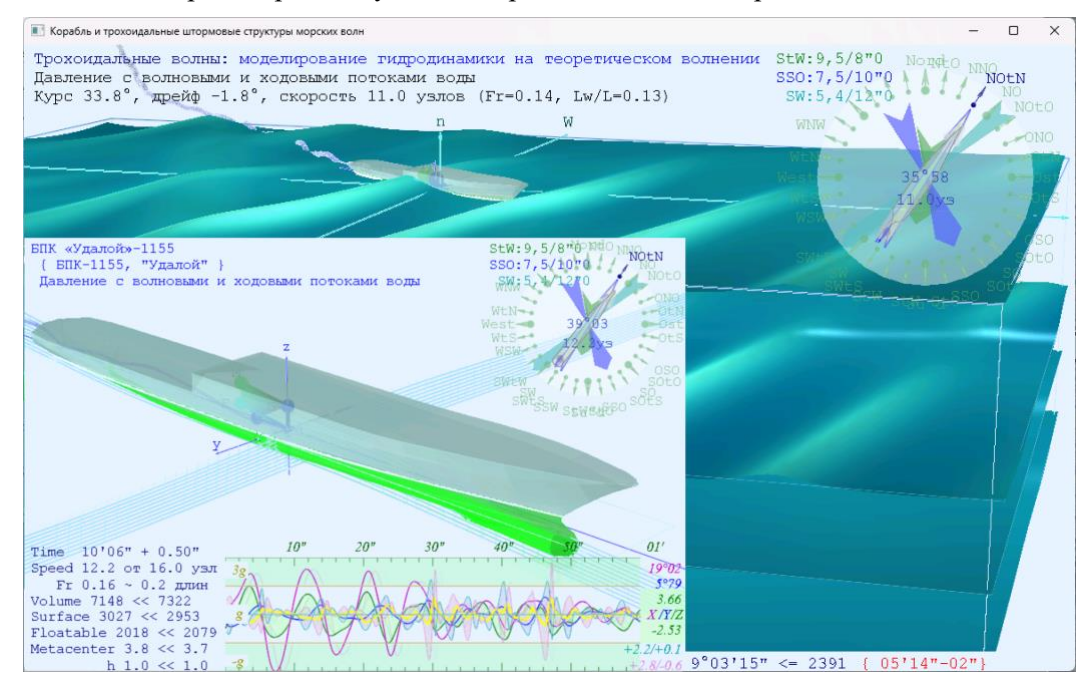

<span id="page-28-0"></span>Рис. 10. Изображение всех волновых полей, корабля и маршрута его движения для наглядного представления хода вычислительного эксперимента. В верхних строках записываются действующие режимы моделирования морского волнения и гидромеханики корабля. В нижней строке текущее компьютерное время и количество выполненных циклов. Красные отсчеты минут означают нехватку вычислительных ресурсов, и отставание вычислительного эксперимента от требуемого реального времени.

К графическим экранам привязана обработка прерываний\команд от клавиатуры, которые управляют методами раскраски и трехмерной визуализации; включая возможности быстрого возврата  $\mathbf{K}$ исходным проекциям визуализации, или временной приостановки вычислительного эксперимента:

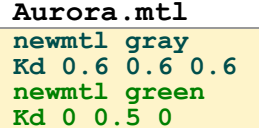

 $\le$ Del или Home> - визуализация возвращается в исходное состояние; <BkSp> - происходит также перезапуск вычислительного эксперимента; <**таб**> и <**пробел**> – методы раскраски в контексте графических окон; <**Стрелки**> и <**мышка слева**> - поворот сцены относительно видимой горизонтальной (вверх-вниз) или вертикальной (вправо-влево) оси на экране;

<**Shift**+**Стрелки**> и <**мышка справа**> – поступательное перемещение графической сцены в направлении курсора-указателя;

<**Ctrl**+**Стрелки вверх-вниз**> и <**колёсико мышки**> – приближение /

отдаление сцены, изменение видимого масштаба;

<**Ctrl**+**Стрелки вправо-влево**> –модель на экране наклоняется относительно собственной поперечной оси (y).

<**F2**> – запись 3D-модели корабля во внешний файл в популярном формате «WaveFront's».obj. Подводная часть корпуса отмечается зеленым, надводная – шаровым цветом, что должно отражаться в сопутствующем файле Aurora.mtl с определениями серого и зеленого цветов (**gray** и **green**, там же можно подстроить прозрачность или особую освещенность цифровой модели корпуса).

Режимы гидромеханики взаимодействия корпуса корабля с морским волнением переключаются по <**F8**>:

«*Кинематика по хордам 4-х точек скольжения над волновыми склонами*»*;* «*Вертикальная гидростатика: бортовая-килевая-вертикальная качка*»*;* «*Архимедовы градиенты на склонах волн: все шесть видов качки*»*.*

При вызове подсказки <**F1**> или контекстного меню <**F4**>, вычислительный эксперимент не должен останавливаться. Если это случается, то лучше закрыть и снова открыть текстовое окошко, так как иначе прерванные вычисления с явной перегрузкой будут настигать упущенное «реальное время» эксперимента.

### Управление ходом и курсом корабля

На картушке справа–вверху курс корабля указывается *светло-синей* прорисовкой конструктивной ватерлинии, с *синим* обрамлением изменчивого контура ватерлинии действующей. *Жёлтая* стрелка со светлым контуром показывает заданный курс, дополняемый по картушке буквами румбов.

При маневрировании или рыскании корабля заданный и действующий курсы рассогласуются. Для приведения на курс используется условно автоматическое управление «рулем», при этом огранивается скорость циркуляции по условию «руль полборта» или «руль на борту», что отмечается изображением пера руля на корпусе на картушке.

По мере набора хода за форштевнем прорисовывается расходящийся *светло-голубой* с *зеленым* контуром треугольник Кельвина, сторона которого соответствует видимой длине корабельной волны для заданной скорости хода. При реверсе хода этот волновой клин будет расходиться от ахтерштевня.

Три перекрещивающиеся стрелки на картушке характеризуют моделируемое в эксперименте морское волнение. Длины стрелок соответствуют длине волны, а утолщение характеризует высоту и крутизну гребней девятых валов. Характеристики волн и цвета стрелок могут переназначаться, исходно это: *зеленая* – ветровая волна; *голубая* – свежая ветровая зыбь; *синяя* – пологий накат реликтовых волн от дальних штормов.

В центре картушки приводятся действующие на данный момент времени курс и скорость хода корабля.

Текстовыми надписями на графических экранах слева вверху показываются режимы проведения вычислительного эксперимента: градиенты архимедовых сил; вертикальная гидростатика; и скольжение по хордам четырех точек на поверхности волн. Слева внизу приводятся время проведения эксперимента, заданная и действующая скорости хода, в том числе по Фруду (Fr) и в длинах корабельных волн (Lw/L); а также основные гидростатические и метацентрические характеристики корпуса корабля по тихой воде и на текущий момент времени.

Управление ходом корабля привязано к правым цифровым клавишам: <**7**> – поворот на один румб влево; <**9**> – вправо, руль на полборта; <**4**> – поворот на один румб влево; <**6**> – вправо, руль на борту; <**5**> – «так держать» – устанавливается действующий курс корабля; <**Alt**> – изменение курса временно приостанавливается (одерживается); <**8**> – ход быстрее два узла вперёд; <**2**> – два узла тише ход или ход назад; <**0**> – полная остановка машины, ход медленно спадает до выхода в дрейф; <**1**> – добавляется крен 30° на левый борт; <**3**> – плюс 30° на правый борт; <**Ctrl**> – временная приостановка вычислительного эксперимента; <**Ctrl+Shift**> – остановка вычислений в ожидании повторного <**Ctrl**>.

Сдерживание циркуляции клавишей <**Alt**> может быть полезно во избежание сильного (аварийного) накренения корабля, выполняющего поворот на большой скорости хода.

## «Аксонометрический вид корабля и профилей морских волн»

Подводная часть корпуса зеленая, надводная – шаровая, смоченная поверхность немного затемнена. Белой полосой размечена конструктивная ватерлиния, изменчивая действующая – синими линиями–стрелками, окаймляющими поверхность воды внутри шпаций. К действующей ватерлинии примыкают стрелки ортов нормалей к судовой обшивке. [\(Рис.](#page-35-0) **13**) От центра корабля на конструктивной ватерлинии и мидельшпангоуте, от начала корабельной системы координат, начинается разметка цепочки точек маршрута по ходу корабля.

Клавишей <**tab**> изменяются режимы прозрачности корпуса, что позволяет настраивать наблюдение изменчивости положения гидростатических центров. Центр масс корабля отмечен крупным красным шаром: G, над ним темно-синий шарик меньшего размера: m –метацентр, и ниже синего цвета:  $C -$  центр величины для тихой воды. Все три гидростатических центра соединяются нитями с самым

**Ship** Целевое проектирование, теория и штормовая мореходность корабля. F1 – краткая справка<br>F2 запись молели в С F2 запись модели в CAD-формате F3 выбор и чтение иного корпуса F4 параметры корпуса/картинки F8 гидромеханика штормования § « Управление ходом корабля »  $\langle 8/2 \rangle$   $\pm$  два узла вперёд/обратно  $\langle 7/9 \rangle$   $\pm$  румб влево/право полборта  $\langle 4/6 \rangle$   $\pm$  румб влево/вправо на борт  $\langle 1/3 \rangle$  ± крен 30° на левый/правый  $\langle 5/\text{Alt}\rangle$  руль прямо/так держать  $\langle 0 \rangle$  стоп машина § « Настройки моделирования » <Tab/Space> закраски/контуры <Ctrl/+Shift> задержка или стоп <стрелки•leftMouse> ориентация <+Shift•rightMouse> смещение дальность, наклон <<Del>+<Shift> исходный обзор<br><BkSp> остановка волнения остановка волнения

большим и подвижным шариком зеленого цвета – мгновенным текущим центром величины. Внешние силы и моменты действуют через подвижный центр величины (*центр плавучести*), вектор силовой инерции и тензор моментов инерции связываются с центром тяжести корабля G. Для наглядности из подвижного центра плавучести размечаются оси локальных корабельных координат:  $y -$ ордината на правый борт;  $x -$ абсцисса в нос;  $z -$ аппликата вверх.

Геометрическую модель корабля можно сохранять в форматах простой графической визуализации: «Wavefront Technologies for Advanced Visualizer».obj, либо с использованием одного из трёх вариантов формирования модели корабля

для редактирования в типовой среде автоматического проектирования: **DesignCAD**.

**Выходной формат модели корпуса корабля** Wavefront Technologies Advanced Visualizer .obj Шпангоуты и контуры диаметральной плоскости. dc2 Контурная модель в трёхмерной проекции .dc3 Корабль с контурами и обшивкой корпуса .dc3

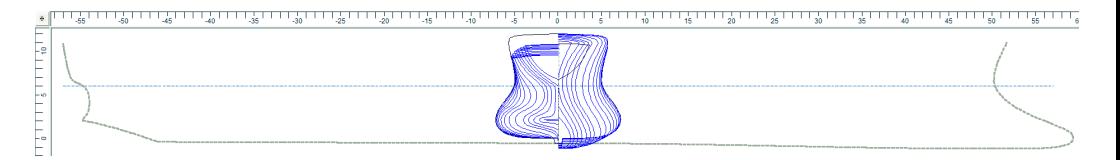

<span id="page-32-0"></span>**Рис. 11.** Вариант экспорта модели корабля для работы в DesignCAD-express (\*.dc2) в традиционном «бумажном» представлении теоретических чертежей. Здесь разметка аппликат приводится к основной линии.

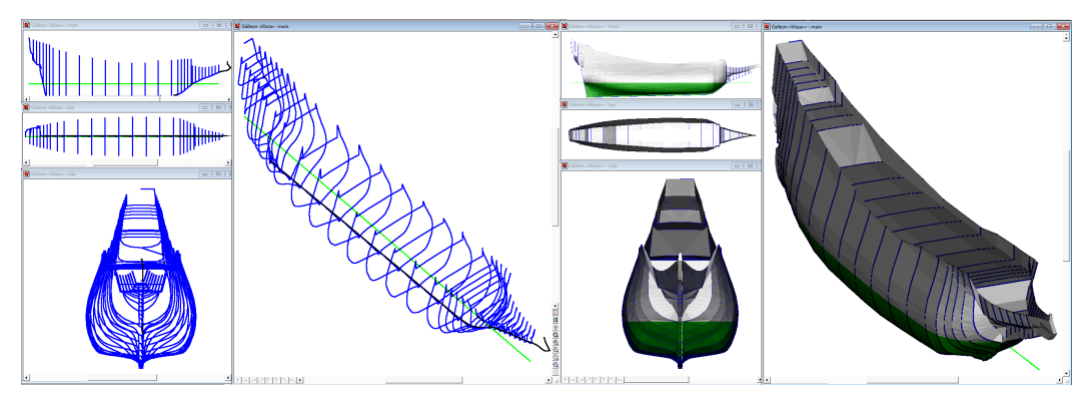

<span id="page-32-1"></span>**Рис. 12.** Корабль «Васа», экспортированный в трёхмерный проект корпуса для работы с программой DesignCAD (\*.dc3). Аппликаты приведены к ватерлинии. Слева четыре проекции контурной модели корабля, справа – добавлены треугольники для бортовой обшивки с палубами, в том виде как они задействуются в вычислительном эксперименте.

При воссоздании цифровых моделей производится разделение связных графических объектов по нумерованным слоям:

1 – Grid – разметка шпангоутов (**[Рис.](#page-32-0) 11**) и пространственная разметка габаритов корпуса;

2 – Frames – две группы шпангоутов, в варианте двумерного представления <DCexpress>.dc2 (**[Рис.](#page-32-1) 12**-слева) разделяются на носовые и кормовые ветви относительно мидельшпангоута;

3 – Fore and Aft line – контуры корпуса на пересечении с диаметральной плоскостью в проекции бок теоретического чертежа;

4 – FAL crosswise – поперечная копия контуров диаметральной плоскости, формально изображающая проекции «бок» теоретического чертежа, и используемая для автоматического формирования числовых последовательностей при формировании рабочий таблиц плазовых ординат с контурами штевней корабля.

В трёхмерном представлении <DesignCAD>.dc3 (**[Рис.](#page-32-1) 12**-справа) начиная со второго слоя разделение цифровых объектов выполняется иначе:

2 – Starboard side – шпангоутные контуры правого борта заносятся в таблицу ординат вместе со смежными точками, скопированными с контуров штевней;

3 – Port side – по левому борту записываются шпангоуты с общей величиной абсциссы, все добавляемые и отклонённые штевнями точки исключаются.

4 – Fore and Aft line – контуры штевней, возможно с горизонталями днища и палуб из проекции «бок» теоретического чертежа.

5 – Hull plating – треугольники обшивки формируются строго по тем же алгоритмам, что и в процессе проведения вычислительного эксперимента.

Дополнительно при формирования файла числовой модели корпуса выполняется группировка связных графических объектов, как правило блоками по слоям: «сетка и разметка»; «диаметральная плоскость», «правый» и «левый» борта, и другие по необходимости.

А уже из проектного комплекса DesignCAD возможен экспорт цифровых теоретических чертежей в иные форматы систем автоматического проектирования, типа «*Initial Graphics Exchange Specification*».iges, или «*AutoCAD*».dwg, либо в другие простые рисунки с графическими отображениями.

#### Гидромеханика корабля, математические и алгоритмические модели

Математическая модель динамики корабля строится на Архимедовом всплытии, концентрирующемся на мгновенном положении центра величины погруженного объема корпуса. Величина этой силы определяется сильно искривленной поверхностью под гребнями штормовых волн: уменьшается при всплытии и увеличивается при погружении корпуса под волну, а точка её приложения может значительно смещаться к оконечностям, и особенно если корабль имеет относительно малую осадку.

Вычислительная модель представляется интегрированием

погруженных объемов или давлений и векторов сил на элементарных площадках

#### **Выбор модели гидромеханики корабля**

Кинематика качки на 4-х точках по склонам волн Объёмная плавучесть переменного водоизмещения Давление смоченных элементов бортовой обшивки Давление на встречном потоке с качкой корабля Давление с волновыми и ходовыми потоками воды

смоченной судовой обшивки, после чего происходит сопоставление с гравитационной массой корпуса корабля. Небольшое уточнение выполняется интегрированием угловых моментов, вычисляемое по наклонам поверхности ватерлинии в случае объемных сил всплытия, либо по всей судовой обшивке в случае поверхностных давлений.

В алгоритмах вычислений по <**F8**> устанавливается один из пяти методов компоновки математической модели: 1 – простое кинематическое скольжение по крестообразному шаблону из пяти точек – четырех треугольников на склонах волн; 2 – вычисление объёмных интегралов с уточнением силового действия по интегральному градиенту относительно поверхности действующей ватерлинии; 3 – интегрируются давления на элементарных треугольниках смоченной бортовой обшивки; 4 – в расчёты включаются распределённые по смоченной поверхности бортовой обшивки для учёта обтекания корпуса на ходу корабля; 5 – вычислительных эксперимент дополняется скоростями течений в толще воды под волновыми гребнями. За исключением первой чисто кинематической модели, в вычислительном эксперименте задействуются все шесть компонент внешних воздействий штормовых волн с гидромеханическим инерционным откликом в свободном движении корпуса корабля.

Для чистоты эксперимента интересно знать характер поведения и особенности традиционных оценок гидродинамики корабля на основе метацентрической теории, применение которой крайне затруднительно в случае интенсивной качки с возможностью опрокидывания, с большими поступательными смещениями корпуса под ударами волн в реальном штормовом плавании. С этой целью внутри полупрозрачного корпуса изображается пятиугольник остойчивости, с основанием на центре величины, боковыми ребрами – метацентрическими высотами, и с вершинами в метацентрах по тихой воде и в действующих условиях быстрой трансформации площадей и инерции ватерлинии и водоизмещения.

Абсцисса (ось x) пятиугольника метацентрической остойчивости привязывается к мгновенному центру площади действующей ватерлинии, и отображается в поперечной плоскости в осях y и z, с опорой на действующий центр величины (центр плавучести) С. Вертикальные рёбра выступают по бортам на уровне центра тяжести с добавлением исходной метацентрической высоты; а вершина пятиугольника замыкается в аппликате мгновенного метацентра m [м] по метацентрическому радиусу  $r = j/w [M]$ , вычисляемому по моменту инерции площади ватерлинии ј [м<sup>4</sup>] в соотношении с динамически изменяющемся водоизмещением  $W$   $[M^3]$ .

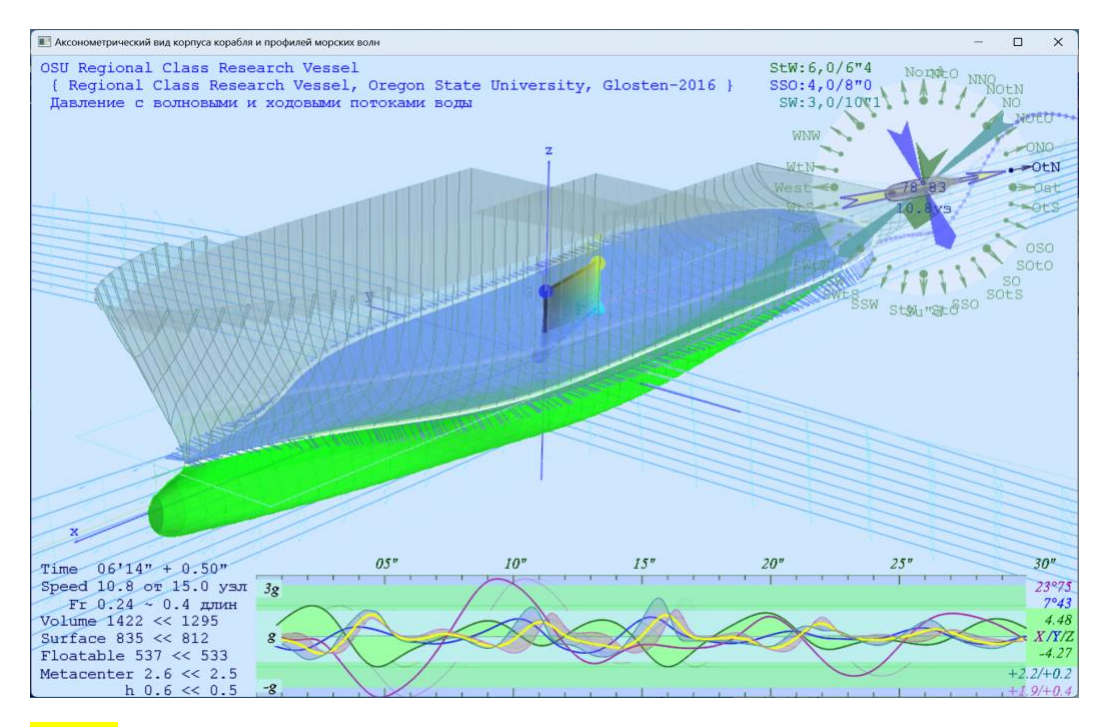

<span id="page-35-0"></span>Рис. **13.** Ход вычислительного эксперимента в окне для представления гидромеханики корабля. По траектории движения центра корабельного базиса видна вертикальная качка и сильный дрейф в моменты экстремальной бортовой качки. Внизу графики бортовой *X*, килевой *Y* и вертикальной *Z* качки с масштабной шкалой справа. На левой шкале масштаб для кривых вертикальных ускорений.

Полупрозрачный корпус [\(Рис.](#page-35-0) **13**) открывает поверхность действующей ватерлинии. Большими шариками отмечены действующие центры площади ватерлинии – голубой; величины – синий; тяжести – тёмно синий; и метацентр отмечается **зеленым** при увеличении метацентрической высоты, **желтым** при уменьшении и **красным** при её отрицательной величине. Маленькие шарики отмечают исходные значения на тихой воде, стрелки от них указывают на крупные шарики – мгновенные местоположения этих метацентрических центров. По картушке справа-вверху видна перекладка руля помалу вправо, это работа авторулевого при сильном рыскании. Слева-внизу приводятся навигационные параметры: текущее время и расчетный шаг; заданная скорость 15 узлов и достигнутая ходкость на крупной волне 10.8 узлов; другие инерционные и метацентрические характеристики. В нижней части графического окна в скользящем интервале времени строятся графики бортовой, килевой, вертикальной качки. Отсчёт времени по шкале графиков в секундах. На правой шкале показаны экстремумы для бортовой и килевой качки в едином масштабе,

красным – бортовая качка (*X*), синим– килевая (*Y*). Для вертикальной качки, отмеряемой от центра величины, экстремумы приводятся к половине вертикального масштаба поля графиков. Кривая вертикальной качки (*Z*) – зеленая, подкрашиваются изнутри светло-зеленым фоном.

Утолщенная желтая кривая показывает вертикальные ускорения в средней части корпуса, и вокруг неё с закраской показываются ускорения в оконечностях. Фиксированная шкала ускорений приведена в левой части графиков на интервале от –g до +3g (в отсчётах кратно ускорению свободного падения). Если ускорение

равно нулю, то незакрепленный груз в невесомости отрывается от палубы.

Меню <**F4**> «Гидростатика и динамика корпуса» – выполняются запросы по настройке методов визуализации, гидростатических и динамических параметров корпуса:

В первой строке четыре

**Гидростатика и динамика корпуса**

Корпус корабля с обшивкой в целом Поверхность обшивки корпуса Архимедово всплытие на склонах волн Метацентрическая высота: 1.0 м Демпфирование-*Х* 0.04 *Y* 0.30 *Z* 0.20 Борт 0.04 Киль 0.20 Рыскание 0.10 Практическая осадка: 6.4 м Кинематические графики 1.0 мин

варианта закраски, которые могут исполняться без меню по команде <**Таб**>:

«*Корпус корабля с обшивкой в целом*»; «*Подводная часть корпуса и ватерлиния*»; «*Теоретические шпангоуты+ватерлиния*»; «*Полупрозрачная тень и гидростатика*».

Во второй строке методы переключения прорисовки судовых поверхностей, которые исполняются вне меню по команде <**Пробел**>:

> «*Поверхность обшивки корпуса*» и «*Контуры триангуляционного покрытия*»

В третьей строке режимы гидромеханики силового взаимодействия корпуса корабля с морским волнением. Вне меню эти режимы проведения вычислительного эксперимента переключаются по команде <**F8**>:

«*Кинематика качки на 4-х точках по склону волн*» «*Объёмная плавучесть переменного водоизмещения*» «*Давление смоченных элементов бортовой обшивки*» «*Давление на встречном потоке без морских волн*» «*Давление с волновыми и ходовыми потоками воды*»

В четвертой строке метацентрическая высота h, может изменяться динамически непосредственно в процессе вычислительного эксперимента;

В пятой и шестой строках коэффициенты демпфирования для поступательных и угловых скоростей качки {0 – без демпфирования, 1 – полное торможение}. Формально так учитывается вязкость и присоединенные массы жидкости при ускоренных движениях корпуса.

В предпоследней строке «*Практическая осадка*», при изменении которой выполняется перерасчет всех характеристик корпуса корабля и затем происходит перезапуск всего вычислительного эксперимента;

В нижней строке: «*Кинематические графики*», здесь указывается скользящий интервал времени для визуализации графиков бортовой, килевой [°] и вертикальной качки [м].

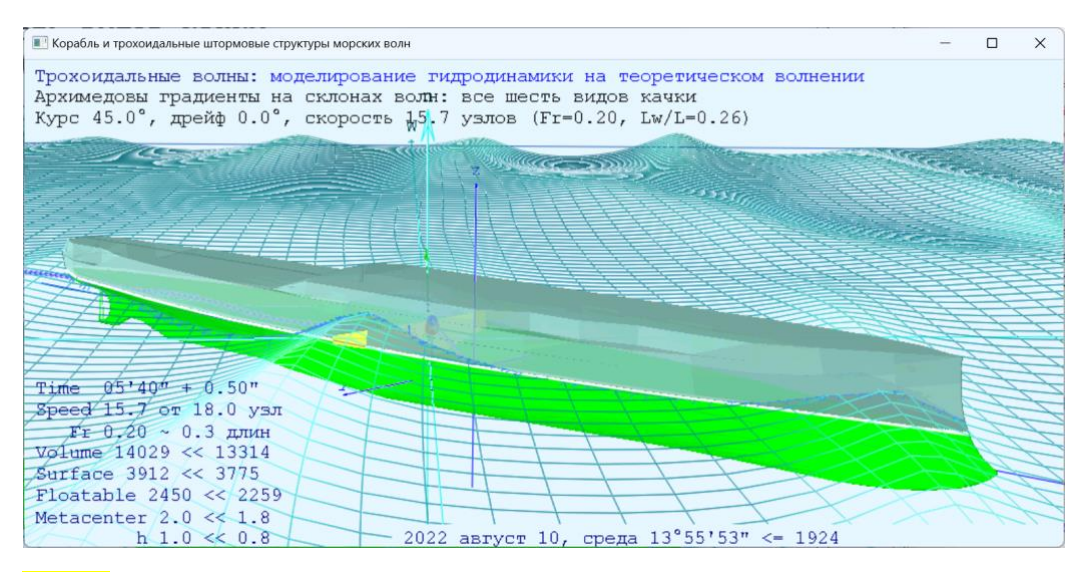

Рис. **14.** «Корабль и трохоидальные штормовые структуры морских волн» – воспроизведение морского волнения в опытовых изысканиях мореходности корабля в условиях штормового плавания. Контурные прорисовки профилей трохоидальных волн большой крутизны выполняются на фоне соизмеримой по высоте длиннопериодной зыби.

## «Корабль и трохоидальные штормовые структуры морских волн»

В основном окне вычислительного эксперимента изображается корабль в

окружении морского волнения. Здесь могут рассматриваться и настраиваться различные варианты штормового хода и управляемого маневрирования, с наглядным представлением взаимодействия корабля со штормовым волнением, с конкретными гребнями штормовых волн или волновых структур.

В верхней–левой части в верхней строке показывается информация о режимах воспроизведения морского волнения, в строке ниже краткое описание вычислительной модели гидромеханики корабля и его силового взаимодействия корабля с морским волнением, и в третьей строке – текущие навигационные данные: курс и рыскание (дрейф) корабля, скорость хода в

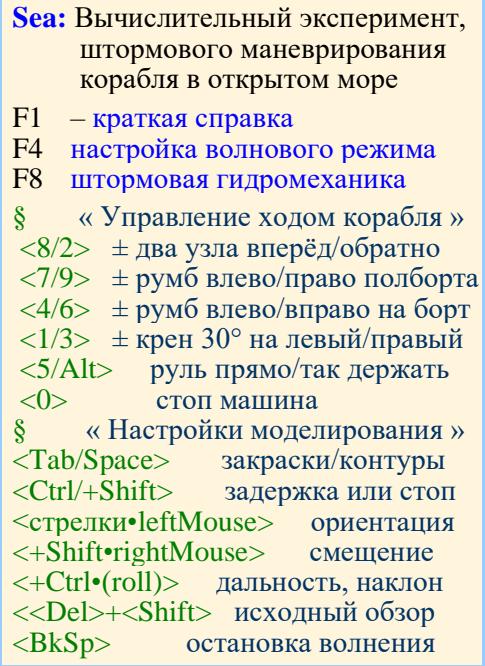

узлах, по Фруду (Fr) и в отношениях длин корпуса и корабельных волн (Lw/L).

Меню <**F4**> «Вычислительный эксперимент» – здесь выполняется

настройка методов визуализации, выбирается вычислительная модель штормового трохоидального волнения, устанавливаются характеристики морского волнения для трёх независимых условных структур, например: ветровых волн, активной зыби и пологих реликтовых валов от дальних ураганов.

## **Вычислительный эксперимент**

Математическая модель штормовых волн Высокие волны с дрейфовыми течениями Раскраска сине-зелено-пенных склонов Тёмная вода с освещенными оттенками Цуги: длина высота направление Ветер: 64 м 0.99\5.7 м 190 град° Зыбь: 104 м 0.56\5.1 м 160 град° Вал: 160 м 0.25\3.6 м 230 град<sup>о</sup> Расстояние от корабля: –640 м

В первой строке четыре варианта вычислительного эксперимента: «*Математическая модель штормовых волн*» (гидростатическая постановка); «*Трохоидальный вычислительный процесс*» (волна отражается от корабля); «*Континуально-корпускулярные решения*» ( **…** заложено на перспективу); «*Чистая штилевая морская поверхность*» (динамика и качка на тихой воде).

Вот второй строке выбор модели трехмерного трохоидального волнения или модели полных потоков для плоского волнового процесса:

«*Высокие волны с дрейфовыми течениями*»(структуры трохоидальных волн); «*Поверхностные волны в полных потоках*» (аналог длинноволновых процессов).

Морское волнение временно отключается и восстанавливается вне меню по команде <**BkSP**>

Во третьей строке четыре варианта прорисовки волнового поля, которые вне меню переключаются по команде <**Таб**>:

«*Раскраска сине-зелёных-пенных склонов*» (цветовая раскраска волнения); «*Сеточное покрытие в цветовой палитре*» (расчётная сетка волнового поля); «*Разреженная сетка, сто контуров волн*» (сетка волн без полного покрытия); «*Профили волнения по курсу и траверзу*» (сетка с векторами скоростей).

В четвёртой строке четыре варианта раскраски морских волн, исполняемых вне меню по команде <**Пробел**>:

«*Тёмная вода с освещенными оттенками*» (типовая палитра в световых лучах); «*Светлая вода с выделением ватерлинии*» (раскраска гребней и ложбин волн); «*Тёмная вода +три слоя исходных волн*» (результирующее поле морского … «*Светлая вода с послойным разложением*» … волнение + три структуры волн).

В первых двух вариантах изображение волн выполняется полупрозрачным, с видимой подводной частью корпуса корабля. В случае прорисовки трёх опорных волновых структур прозрачность снимается, чтобы четыре волновых поля не искажали расцветку друг друга.

В следующих строках меню приводятся параметры трех структур морского волнения:

«*Ветер*» – активные ветровые волны с обрушающимися гребнями;

«*Зыбь*» – свежая зыбь недавних штормовых условий в этой же акватории;

«*Вал*» – пологие реликтовые валы от далёких ураганов.

Здесь определяется длина, относительная или фактическая высота волн и направление их распространения из картушки компаса.

В последней строке показано «*расстояние до корабля*», из точки обзора до центра графической сцены в метрах. Изменение этой величины может использоваться вместо интерактивного перемещения графической сцены, и будет полезным при точной подстройке изображения волновых полей непосредственно из этого меню.

# Предустановка условий опытовых испытаний в штормовой мореходности корабля

Проведение вычислительного эксперимента в программном комплексе «Aurora» реализуется в интерактивной графической среде. Систематизация начальных условий с протоколированием результатов вычислительных экспериментов возможны с использованием специальных ключевых записей в файлах исходной конфигурации (\*.vil = *vessel-initiation+logging*).

Aurora.vil – исходная настройка вычислительного эксперимента для всех цифровых моделей в рабочей директории. Предполагается, что в таком обобщающем файле могут устанавливаться геометрические настройки в динамических масштабах относительно размеров корпуса, в том числе по длинам и высотам волн в соотношениях со скоростью хода корабля, что требуется для быстрых оценок результатов сравнительных испытаний.

«Имя-модели».vil – начальная подстройка опытовых испытаний для конкретной модели корабля. В процессе вычислительного эксперимента такой файл конфигурации будет дополняться протоколом с результатами моделирования мореходности и управляемого маневрирования корабля в условиях морского волнения.

Конфигурационный файл \*.vil может содержать произвольные тексты, строки (абзацы) которого, по необходимости, могут начинаться с символов комментария «;» или «//» в первой позиции.

Значимая информация должна размещаться в целой строке, отмечаемой в самом начале ключевым словом с двоеточием. Порядок таких строк несущественен. За ключевым словом в строго определённом порядке следуют термины, числовые величины или индексы режимов, разделяемые запятыми. Последовательность запятых без данных означает пропуск информации, для которой ранее определяемые исходные значения не изменяются. В завершение строки, после всех параметров с запятыми может размещаться произвольный текстовый комментарий. Пропуск данных отмечается нужным количеством запятых, или обрывом строки, но в последнем случае нежелателен завершающий строковый комментарий.

Символом ∨–*или* далее будет обозначаться возможность выбора вариантов физической размерности или масштаба для входного параметра.

Значимые величины применятся в различных, ниже оговаривемых нотациях и физических величинах. Линейные размеры в абсолютных измерениях за числовой величиной должны отмечаться символами физических размерностей, как: «м»-метры; «дм»-дециметры или «см»-сантиметры.

Символ «Δ» означает отсутствие явного указания физических размерностей или отмечает безразмерные величины, измеряемые относительно оговоренных размерений длин волн или размерностей корпуса корабля. Аналогичные по сути величины могут отмечаться знаками  $\%$  – процента или  $\%$  – промили, например, для указания целочисленных значений в сотых или тысячных долях относительных размерений.

Угловые отсчеты отмеряются по часовой стрелке от направления северного меридиана, и могут задаваться в градусах, отмечаемых традиционными символами [ ° ' " ] слитно с цифрами. Как пример: -123°45'56"789, либо в румбах [ ☼∨ ] навигационной картушки.

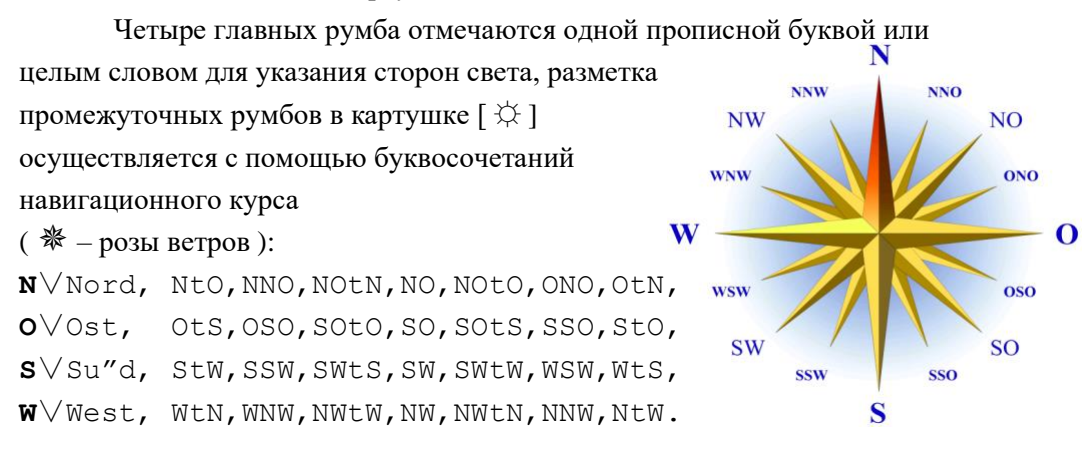

Ключевое слово «**Корабль:**» (или «**Ship:**») определяет указание требуемых курса и скорости хода корабля, его рабочие осадку и дифферент корпуса, и вариант математической модели гидромеханики взаимодействия корабля со штормовым волнением и ураганным ветром. В начальный момент корабль хода не имеет, и плавно разгоняется с выходом на экспериментальные показатели по ходкости на тихой воде, с учетом потерь хода или дельфинирования на склонах волн.

1 – *курс* [☼∨°] – в румбах [] ∨ или в градусах[°] в географических отсчетах от северного меридиана (+180° на восток, –180° к западу), градусные обозначения можно опускать (измерение углов в радианах здесь не предусматривается);

2 *– требуемая скорость хода* [Δ∨узл∨м/с] – в соотношениях длины корпуса с длиной корабельной волной по Фруду: Fn =*V/ <sup>g</sup> <sup>L</sup>* [Δ – без указания размерности]; ∨ или скорость *V* – в узлах, где одна угловая минута по меридиану или морская «равнообъёмная» миля в час [узл…]; ∨ или как *V* [м/с] в стандарте длины метрового маятника с односекундными колебаниями на Парижской параллели. *Выполняется контроль*: максимальная скорость хода ограничивается до Fn ≤ 0,8 – ранее принимаемого контрольного ограничения опытовых и вычислительных экспериментов Ленинградского кораблестроительного института;

3 *– рабочая осадка* [±Δ∨м,дм,см] – при явном указании знака числовой величины выполняется изменение осадки *δТ* [±м] – аппликаты конструктивной ватерлинии; ∨ иначе действующая осадка *Т* [м] переназначается. В случае подводной лодки в подводном положении будет отслеживаться глубина управляемого погружения относительно конструктивной ватерлинии под условно невозмущенной поверхностью моря (*пока дорабатывается*). *Выполняется контроль* – осадка может быть только положительной.

4 *– дифферент* [±Δ∨%‰∨°∨м] – знак «+плюс» – дифферент на нос, знак «–минус» – на корму. Угловой отсчёт *ψ* [±°] в градусах, или ∨ безразмерная величина относительно осадки, с возможностью масштабирования в процентах и промилях (тысячных долях), или непосредственно ∨[±м] как размерная величина *δd* = (*T*корма–*Т*нос)/2 устанавливается относительно полудлины корпуса по видимым изменениям уровня водя на марках углубления. В эксперименте дифферент создаётся путём фиксации абсциссы центра тяжести по однократно предвычисленному положению центра величины в начальный момент времени для опорных гидростатических вычислений. *Выполняется контроль*: дифферент не может превышать действующей осадки корпуса.

5 – *метацентрическая высота h* [Δ∨%∨м] – фактически определяет аппликату центра тяжести корабля *zG* = *zM* – *h* – относительно поперечного метацентра *zM* на тихой воде. Задается в долях заданной ширины корпуса [Δ∨%], или фиксируется<sup>8</sup> *h* [м] – в метрах (к примеру, для регистровой перестраховки в 0,5 м).

Так, к примеру, Российский морской регистр судоходства перестраховывается величиной метацентрической высоты *h* ≥ 0,5 м, отчего штормовая мореходность среднетоннажного судна может утрачиваться на ранних этапах проектирования.

6 – код выбора модели гидромеханики корабля в силовом взаимодействии с морским волнением:

- 0 динамическое позиционирование корпуса со скольжением по хордам пяти точек на склонах волн (на четырех треугольниках);
- 1 штормовая динамика корабля в условиях переменного водоизмещения с перепадами уровней моря на противоположных бортах (гидростатическая постановка на волну);
- 2 гидродинамика корабля с использованием прямых вычислений давления воды в толще под трохоидальным волнением на море по всей смоченной поверхности судовой обшивки, включая надводный борт, палубы и надстройки;
- 3 ++ к распределению давлений по судовой обшивке добавляются вихреисточники, моделирующие условия непротекания с импульсами отражения корабельной волны при поступательном движении корпуса корабля;
- **4** ++ вихреисточники на поверхности судовой обшивки модифицируются с учётом скоростей течений в морской толще под гребнями трохоидальных штормовых волн

Два числовых вектора: «**Демпфирование:**» («**Damp:**») – факторы затухания скоростей поступательных и угловых колебаний корпуса. Задаются парой векторов, разделяемых одной запятой между тройками чисел. В начальных условиях, принятых по умолчанию как:

μ : { *ξ=*0,1 *η=*0,8 *ζ=*0,6 } – продольной, поперечной и вертикальной качки

μ : { *ϑ=*0,2 *ψ=*0,6 *χ=*0,8 } – для бортовой, килевой качки и рыскания.

В штормовой качке действует гидромеханический парадокс вязкого действия внешних скоростных потоков под гребнями волн, особо влияющих на днищевые и бортовые кили, крылья рулей и др. Потому целесообразно применить гашение больших скоростей качки в кубической зависимости с двукратным пределом.

$$
V \approx \left(1 - 0.5 \tanh(\mu V^2 \cdot \delta t)\right) \frac{\left(1 - \exp(\mu \cdot \delta t)\right)}{\mu},
$$

где *V* – скорость качки;  $\mu$  – фактор демпфирования;  $\delta t$  – расчетный шаг времени.

На расчетных площадках с отрицательным фактором отраженных потоков действует парадокс Даламбера по взаимокомпенсации источников и стоков из условий непротекания. Kv = 0,5 – доля стока внутрь обшивки.

Строка «**Эксперимент**:» («**Test**»)<sup>9</sup> состоит из последовательности ключей управления записями результатов эксперимента. При отсутствии этого раздела в исходных настройках программы включена регистрация всех параметров с записью каждого из обнаруживаемых экстремумов.

При активации раздела «Эксперимент:» без параметров все ключи регистрации очищаются.

Среди ключей может указываться интервал времени для графиков в окне «Аксонометрический вид корпуса корабля и профилей морских волн», если за числом указывается размерность « " » - секунды или « ' » - минуты. Минимальный интервал ограничивается в 12" секунд, верхний предел не контролируется.

Одновременно все ключи регистрации инициируются словом «**всё**», при обнаружения которого другие специальные ключи инвертируются в режим исключения указываемых ими параметров.

Основная таблица протокола организуется подборкой ключей из произвольной по порядку последовательности слов: «**ход**»кость, «**рыск**»ание, «**верт**»икальная, «**борт**»овая и «**кил**»евая качка; ускорения в «**корм**»е, на «**мид**»еле и по «**нос**»у, в которых поиском выбираются отмеченные буквосочетания.

Первые два столбца таблицы содержат значения текущей скорости «**ход**» с действующим курсом, относительно которых регистрируются максимальные разгоны и потери скорости, а также «**рыск**»ания – как отклонения от заданного курса.

Следующие три ключа связаны с качкой корпуса, имеющих собственные периоды колебаний гравитационного действия. Это «**верт**»икальная, «**борт**»овая и «**кил**»евая качка.

Оставшиеся три ключа предназначены для регистрации экстремумов по вертикальным ускорениям в «**корм**»овой части корпуса, в районе «**мид**»еля и на форштевне в «**нос**»овой оконечности.

Всего восемь ключей: «**ход**», «**рыск**», «**верт**» «**борт**», «**кил**», «**корм**», «**мид**» и «**нос**», а также указание «**всё**», от которого инвертируется действие восьми специальных ключей.

С целью сокращения объема протокола можно задействовать ключ разрешения записи только для наи«**больш**»их значений из регистрируемых

<sup>9</sup> В будущем раздел «Эксперимент:» планируется к расширению в качестве блока управления собственно вычислительным экспериментом.

экстремальных событий. При отсутствии ключа «**больш**» в протокол последовательно заносятся все максимумы замеряемых в ходе эксперимента числовых величин.

Ключевые слова «**Волна:**», «**Зыбь:**» и «**Вал:**» («**Wave:**», «**Swell:**» или «**Surge:**») начинают определение характеристик для трёх одновременно действующих групповых структур штормового трохоидального волнения на море:

1 *– длина волны*  [Δ∨м∨' "] – в долях от длины парохода */L* [Δ], ∨ в метрах *L* [м] или ∨ в секундах периода гребней волн т[° "] относительно неподвижной точки на поверхности воды;

2 – высота волны  $\zeta_W \left[ \Delta \sqrt{\frac{9}{90}} \sqrt{M} \right]$  – в долях от максимальной высоты обрушающегося гребня [ $\Delta$ ], или  $\vee$  в процентах и промилях в отношение к осадке корпуса корабля [%|%0], или  $\vee$  по расчетной высоте<sup>10</sup> в метрах [м],

3 *– направление распространения пакета волн* [☼∨°] – может задаваться в румбах [ $*$ ] или  $\vee$  в градусах [°] от северной ориентации меридиана с отсчетом направления из картушки $11$  компаса;

4 – *номер* или фазовой отсчёт первого вступления фронта трохоидальной волны. 0 – нулевая фаза волны на границе опытового бассейна в разностной схеме волнения, или по миделю испытуемого корабля при математическом описании недеформируемых волновых структур; «+№» – ожидание пропускаемых № волновых гребней; «–№» – предварительный запуск № волн в акваторию или за мидель корпуса корабля, соответственно.

Строка настройки «**Море:**» («**Sea:**») – определяет размеры числового испытательного бассейна и режимы моделирования морского волнения.

1 – *длина и ширина акватории* [Δ∨м] задается в отношениях к длине корпуса цифровой опытовой модели *Long/L* [Δ], или ∨ в абсолютных измерениях  $\lambda$  [м] в метрах. Размерность указывается следом за двумя числами длины и ширины бассейна только один раз; при отсутствии размерности – числа означают отношение к длине корпуса *Long/L* [Δ]. *Выполняется контроль*: протяженность акватории должна превышать четыре длины корпуса, ширина – не менее утроенной длины корабля;

 $10$  Расчетная высота волны – удвоенный радиус трохоидальной траектории на уровне невозмущенной поверхности воды.

 $11$  Направление ветра задаётся внутрь картушки компаса – откуда ветер видится; волны бегут из картушки по истинному – видимому с борта судна направлению.

2 – модели генерации, свободного распространения и отражения от корпуса корабля штормовых волн:

- 0 чистое штилевое море без волнения и ветра;
- **1** чисто теоретическая модель гидродинамики штормового волнения с трохоидальной стратификацией скоростей подводных потоков воды;
- 2 вычислительный эксперимент в дифференциальных разностях для волновых уравнений, с разделением аппроксимаций по изменениям уровня моря и подводных скоростных потоков. Ведется отработка дисперсионных соотношений для моделей волнения с групповыми структурами и стоячими девятыми валами. Ввиду сложностей отражения волн от быстродвижущихся элементов бортовой обшивки корабля, визуализация корабельных волн временно отключена
- 3 континуально-корпускулярный процесс штормовой гидромеханики корабля (в разработке).
- 3 тип разностной схемы для моделирования штормового волнения.
- 0 модель поверхностного волнения в полных потоках с равномерными узлами сетки необходима для отладки дифференциальных разностей и визуального выявления проблем пространственной аппроксимации с более простыми условиями устойчивости на неравномерных узлах расчётной сетки;
- **1** трёхмерный трохоидальный процесс с динамически распределением расчетных узлов со значительно различающейся геометрией смежных ячеек в аппроксимациях волновых полей и подводных пространств.

Первые две строки файла \*.vil условно, могут представляться текстом заголовка с подзаголовком к планируемым испытаниям мореходности корабля, и затем использоваться в описаниях к результатам вычислительного эксперимента *(пока не используются, так как серийных испытаний еще не проводилось).*

При пропуске инициирующих данных в конфигурационных записях, в вычислительном эксперименте задействуются предустановки исходной инициализации внутренних конструкторов программы «Aurora», что будет соответствовать следующим записям начальной настройки вычислительного эксперимента:

**Корабль**: 0°, 0, 0, 0, 1 – скорость хода, курс, дополнительная загрузка (осадка), дифферент, метацентрическая высота и модель гидромеханики;

**Демпфирование**: 0.1 0.8 0.6 **,** 0.2 0.6 0.8, 0.5 { ξ η ζ }м,{ ϑ ψ χ }° по абсциссе, ординате и аппликате **,** по бортовой, килевой качке и рысканию, фактор парадокса Даламбера на площадках с отрицательным давлением.

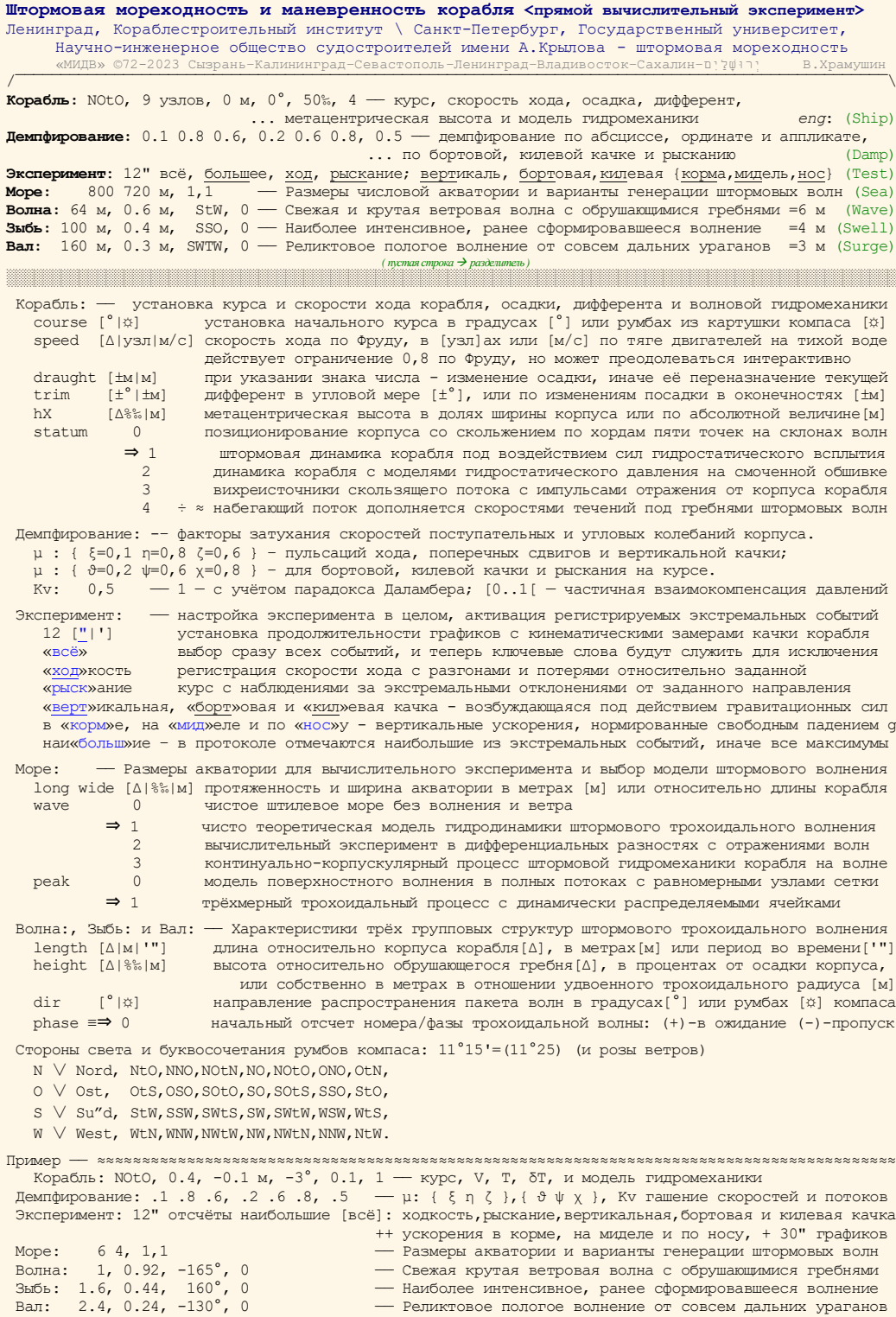

**Эксперимент**: интервал графиков - 12", наи<del>больш</del>ее «неё»: скорость хода, курс и рыскание; вертикальная, бортовая и килевая качка; ускорения в корме, на миделе и по носу.

**Море**: 800 720 м, 1, 1 размеры акватории и варианты штормового волнения **Волна**: 64 м, 0.9, -165°, 0 свежая ветровая волна с обрушающимися гребнями **Зыбь**: 100 м, 0.44, 160°, 0 интенсивное, ранее сформировавшееся волнение **Вал**: 160 м, 0.2, -130°, 0 реликтовое пологое волнение удалённых ураганов

В рабочей директории может предусматриваться общий файл с именем «Aurora.vil» для предварительной инициализации цифровых моделей, который будет первым заменять принятые по умолчанию исходные параметры и условия проведения вычислительного эксперимента в комплексе «Aurora».

В файле - образце, составленном при разработке программного комплекса, содержится все варианты конфигурационных записей для построения вычислительного эксперимента, сопровождающиеся полным листингом необходимых кратких пояснений и примером.

Для временного отключения именованной записи конфигурации достаточно в начале строки использовать любой символ, например ' **;** ', или исказить ключевое слово, например, отодвинув пробелом двоеточие ' **:** '

#### Результаты опытовых мореходных экспериментов

Окончанием конфигурационных записей является любая пустая строка или завершение текстового файла. При использовании инициирующих настроек для конкретной модели корабля, в конец файла или после первой пустой строки, начинается запись протокола с полным комплексом исходных данных и строками регистрации динамических параметров корабля для экстремальных событий по любому из измеряемых параметров.

Для получения протокола с результатами эксперимента без какого-либо изменения исходных условий моделирования, например преодпределённых в файле «Aurora.vil», можно разместить в рабочей директории произвольный файл с именем цифровой модели и расширением <\*.vil>. Файл может быть пустым или содержать произвольный текст с описанием эксперимента и без пустых строк, который будет предшествовать записям журнала мореходных испытаний.

Протокол начинается с полного описания исходных данных и условий моделирования, задействуемых на момент начала вычислительного эксперимента.

– дата и компьютерное время начала вычислительного эксперимента;

– название корабля, участвующего в мореходных испытаниях;

– действующий режим ведения опытового журнала, как выбираются экстремальные события, и какие параметры могут создавать записи текущего состояния корабля;

– размеры акватории в {метрах} и количестве [узлов];  $\delta S \approx K t \cdot V_W \cdot \delta t$  [м] – пространственный шаг квадратных ячеек расчетной сетки определяется на сонове критерия устойчивости (Найквиста) по заданному интервалу времени δt [сек], с учётом фазовой скорости моделируемой волны  $V_W$  и некоторого увеличивающего множителя Kt – коэффициента кратности для предотвращения сложных факторов неустойчивости в ускоряемых процессах взаимодействия волн с движущимся кораблём. Величина Kt указывается за косой чертой при δt.

```
Краснознамённый ордена Октябрьской революции крейсер «Аврора»
Штормовая мореходность и маневренность корабля ≤прямой вычислительный эксперимент≥
/¯¯¯¯¯¯¯¯¯¯¯¯¯¯¯¯¯¯¯¯¯¯¯¯¯¯¯¯¯¯¯¯¯¯¯¯¯¯¯¯¯¯¯¯¯¯¯¯¯¯¯¯¯¯¯¯¯¯¯¯¯¯¯¯¯¯¯¯¯¯¯¯¯¯¯¯¯¯¯¯¯¯¯¯¯¯¯¯¯¯¯¯¯¯¯¯¯¯\
 Корабль: OtN, 9 узлов, 0 м, 0°, 50‰, 4 -- курс, скорость хода, осадка, дифферент eng:(Ship)
                                                    ... метацентрическая высота и модель гидромеханики
   Демпфирование: 0.1 0.8 0.6, 0.2 0.6 0.8 -- демпфирование по абсциссе, ординате и аппликате, (Damp)
  ... по бортовой, килевой качке и рысканию<br>Море: 800 720 м, 1,1 - Размеры числовой акватории и варианты генерации штормовь
                             -- Размеры числовой акватории и варианты генерации штормовых волн (Sea)
   Волна: 0.75, 10м, StW, 1 -- Свежая и крутая ветровая волна с обрушающимися гребнями =6 м (Wave)
   Зыбь: 100 м, 0 м, SSO, 0 -- Наиболее интенсивное, ранее сформировавшееся волнение =4 м (Swell)
   Вал: 160 м, 0 м, SWTW, 0 -- Реликтовое пологое волнение от совсем дальних ураганов =3 м (Surge)
 Штормовая мореходность корабля (вычислительный эксперимент)
 ≈≈≈≈≈≈≈≈≈≈≈≈≈≈≈≈≈≈≈≈≈≈≈≈≈≈≈≈≈≈≈≈≈≈≈≈≈≈≈≈≈≈≈≈≈≈≈≈≈≈≈≈≈≈≈≈≈≈≈
 понедельник 2023 октябрь 16, 7ª11'54"
 Краснознамённый ордена Октябрьской революции крейсер «Аврора»
 эксперимент, в записях регистрация всех экстремальных событий:
 ход, рыскание, вертикальная, бортовая и килевая; ускорения в корме, на миделе, по носу
 акватория: { 800 \times 720 м } [268 \cdot 241] \times 55 = 3.00 м, { \delta t = 0.5"/4.2 }[+0]
   ⇒ Краснознамённый ордена Октябрьской революции крейсер «Аврора»
  \Rightarrow { L=123.7, B=16.8, T=6.4, Ψ= 00'\δd=0cm }^6.4 K(a.103<mπ[147]>113.φ)
   ⇒ { δ=0.51, W=6797.9 m³, S=2565.4 m², F=1428.7 m² }
  ⇒ C{ x=1.2, z=-2.67 }, zG=-0.04, r=3.47, h=0.84 [M]
  \Rightarrow Демпфирование: µV{ \xi = 0.10, n=0.80, \xi = 0.60 }; µω{ \theta = 0.20, \psi = 0.60, \chi = 0.80 }, Kv=0.5
   ⇒ Гидромеханика[4]: Давление с волновыми и ходовыми потоками воды
 BOJHa: \lambda = 93 Μ, τ= 7.7", ζ=10.00 Μ, α=0.90, C=12.0 Μ/c, A=191°, δS=6.0 Μ [134·120]<br>3Mδb: 100 Μ, 8.0", 0.00 Μ, =0.00, 12.5 Μ/c, 158°, 6.2 Μ [130·116]
 Зыбь: 100 м, 8.0", 0.00 м, =0.00, 12.5 м/с, 158°, 6.2 м [130·116]
 Вал: 160 м, 10.1", 0.00 м, =0.00, 15.8 м/с, 230°, 7.9 м [102·92]
   ⇒ моделирование гидродинамики на теоретическом волнении (трохоидальный процесс)
   ⇒ Время Kt скорость,узл. курс±рыскание руль Z миделя∫волн бортовая килевая « корма мидель нос »/g
 00"35/3 ⇒ •±ξ 4.3+4°7 ·±χ 78°8-0°1 ·ζ+0.1∫+0.9 _ ·ϑ-0°0 ·ψ-0°0 « ·+0.1 •+0.1 •+0.1 »
 00"59/5 ⇒ ·±ξ 4.3+4.7 ·±χ 78°8-0°1 ·ζ+0.2∫+0.8 _ ·ϑ-0°1 •ψ-0°0 « ·+0.1 ·+0.0 ·-0.0 »
 01"53/13 ⇒ ·±ξ 4.4+4.6 ·±χ 78°8-0°6 •ζ+0.5∫+0.2 _ ·ϑ-0°5 ·ψ+0°4 « ·-0.0 ·-0.1 ·-0.2 »
 . . .
     12"85/109 ⇒ ·±ξ 5.2+3.8 ·±χ 78°8+5°9 ЛM ·ζ-0.3∫-0.1 _ ·ϑ-4°4 ·ψ-1°8 « •-0.2 ·+0.0 ·+0.2 »
 12"96/110 ⇒ •±ξ 5.2+3°8 ·±χ 78°8+6°1 ЛM ·ζ-0.1∫+0.1 _ ·ϑ-3°9 ·ψ-2°0 « ·-0.1 •+0.0 •+0.2 »
 13"55/115 ⇒ ·±ξ 5.1+3.9 ·±χ 78°8+7°1 ЛM ·ζ+0.9∫+1.5 _ ·ϑ-0°5 ·ψ-3°2 « ·+0.1 •+0.0 •-0.1 »
 << 32" успешное завершение >>
```
В следующем блоке приводятся геометрические и гидромеханические характеристики корабельного корпуса, начиная с:

⇒ названия с кратким описанием корабля, и представляемого настоящим протоколом опытового эксперимента.

 $\Rightarrow$  L, B, T – расчетная длина, ширина и осадка корпуса.  $\Psi$  – дифферент в градусной мере и в сантиметрах разница осадок носом и кормой. Положительная величина – это дифферент с погружением носа и всплытием кормы, при этом корпус раскрашивается со сменой цветов по конструктивной ватерлинии, а новая ватерлиния с учётом дифферента наносится жирной линией по условиям погружения на тихой воде. За скобкой размерностей корпуса приводится величина дополнительного погружения относительно конструктивной осадки. В угловых

〈скобках〉 в завершении строки – количество аппроксимирующих точек на ахтерштевне, затем – количество <шпангоутов> и количество – точек форштевня.

 $\Rightarrow$   $\delta$  – коэффициент общей полноты корпуса; W [м<sup>3</sup>] – водоизмещение;  $S$   $[M^2]$  – площадь смоченной поверхности корпуса;  $F$   $[M^2]$  – площадь ватерлинии на спокойной воде.

 $\Rightarrow$  C{ x,z } – абсцисса и аппликата центра величины; zG – аппликата центра тяжести и r – метацентрический радиус для заданной метацентрической высоты h [м].

⇒ В скобках термина «гидромеханика» указывается выбор режима моделирования динамики корабля под воздействием штормового волнения:

0 – Кинематика качки в 4-х точках на склонах волн *скольжение* 1 – Объёмная плавучесть переменного водоизмещения *гидростатика* 2 – Давление смоченных элементов бортовой обшивки *гидродинамика* 3 – Давление на встречном потоке без морских волн +*+ ход корабля* 4 – Давление с волновыми и ходовыми потоками воды +*+ действие волн* ⇒ В завершение блока описания корпуса приводятся действующие факторы демпфирования скоростей качки μ по поступательным { ξ, η, ζ } и угловым { θ, ψ, χ } движениям корабля.

В третьем блоке исходной информации расписываются параметры трех групповых структур морского трохоидального волнения. Предполагается, что морское волнение моделируется с помощью активного ветрового волнения «Волна», в которое включается ассиметричная поправка для увеличения крутизны подветренного склона волн. Две системы зыби могут описывать недавно зародившиеся крупные волны в том районе плавания «Зыбь», а также влияние пологих валов от дальних штормов «Вал».

В информационных записях приводятся λ [м] – длина и ζ [м] – высота максимального гребня в волновом пакете; безразмерная величина  $\alpha$  – отношение заданной высоты волны к максимально возможному – обрушающемуся трохоидальному гребню;  $A^{\lceil \circ \rceil} - H^{\lceil \cdot \rceil}$ правление движения волнового пакета;  $\tau$  [сек] – период и С [м/с] – фазовая скорость движения фронта волны;

С каждым их трёх волновых полей связываются собственные сеточные акватории для разностного моделирования в рамках волновых уравнений, чем обеспечиваются соразмерные критерии моделирования для свободного распространения и отражения волн от подвижного корпуса корабля. δS [м] – шаг и [количество] узлов сеточной области.

⇒ в завершение блока параметров волновых полей даётся строчка описания включаемой математической модели для проведения вычислительного эксперимента:

0 – чистое штилевое море без волнения и ветра;

1 – моделирование гидродинамики на теоретическом волнении (2D∨3D);

2 – вычислительный эксперимент с отражением волн от корпуса (2D $\vee$ 3D);

3 – эксперимент с учётом скоростей течений и дисперсией волн (2D∨3D);

В скобках указывается тип волновой модели (3D трохоидальный процесс) при использовании регулярных неравномерных сеток с трохоидальным распределением локальных уровней и скоростей потоков по всей глубине водной толщи; (2D поверхностный поток) – для простых волновых уравнений на строго равномерной поверхностной сетке с квадратными ячейками, в которых вертикальная стратификация скоростных потоков и давления воды учитываются в рамках математических зависимостей для волн Герстнера.

В процессе интерактивного проведения мореходного вычислительного эксперимента допускается изменение условий моделирования, различных характеристик морского волнения, включая осадку корпуса и другие параметры состояния корабля, что обязательно отображается отдельными строками в текстовом протоколе.

Основной же объем протокола образуется записями событий с экстремальными значениями специально регистрируемых параметров:

1 – время начала или возобновления эксперимента и номер шага расчётов;

2 – •±ξ [узлы] – текущая скорость хода и её различие с заданной;

 $12$  Действующая версия комплекса «Vessel» отлаживается на трохоидальной математической модели морского волнения. В решениях с разностными схемами временно отключено отражение ввиду сложностей высокочастотной трансформации волн вблизи быстродвижущейся обшивки корпуса корабля.

3 – •±χ – заданный курс и рыскание или отклонение от курса;

- 4 положение пера руля: «л» на левый ∨ или «п» на правый борт:
	- – < Б> лево∨право на борт, и выход на обратный курс за 30 секунд.
	- –  $\leq$  Р> руль лево $\vee$ право полборта, и на обратный курс за 1 минуту.
	- – <\_М> помалу лево∨право используется авторулевым при

отклонении от заданного курса более одного румба, с выходом на обратный курс за 2 минуты. На крупном волнении авторулевой не всегда может вывести судна на заданный курс, тогда ему необходимо помогать перекладкой на борт или полборта вручную, с помощью изменения заданного курса и быстрым возвратом его к исходному.

- 5 •ζ±корпус ∫ ±волна вертикальное смещение, высота волны на миделе;
- 6 •ϑ углы бортовой и •ψ килевой качки в градусах;

7 – в трёх столбцах «корма мидель нос» приводится отклонения от гравитационного ускорения в кормовой, средней и носовой частях корпуса корабля, нормированные по ускорению свободного падения. Так, для фиксации отрыва свободно лежащих предметов от палубы, в состоянии невесомости или ускоренного отталкивания, величина регистрируемого ускорения быть менее минус единицы  $(a<-1)$ .

В случае успешного завершения вычислительного эксперимента в последней стоке отпечатывается его длительность с фразой «успешное завершение», также означающей отметку конца и закрытие текстового файла протокола:

<< 04'06" успешное завершение >>

### **Использованные литературные источники**

- <span id="page-53-1"></span>1. *Войткунский Ярослав Иосифович, Фадеев Юрий Иванович, Федяевский Константин Константинович*. Гидромеханика. Л. Судостроение, 1968. – 568 с.
- 2. *Прандтль Людвиг.* Гидроаэромеханика. М. 2002. 572 с. (Геттинген–1942)
- <span id="page-53-4"></span>3. *Кочин Николай Евграфович, Кибель Илья Афанасьевич, Розе Николай*
- *Владимирович.* Теоретическая гидромеханика. М.: Физматгиз, 1959, ч. I, 584 с., ч. II, 728 с.
- 4. *Семенов-Тянь-Шанский Владимир Вениаминович*. Статика и динамика корабля: Плавучесть, остойчивость и спуск на воду. Л.: Судостроение, 1973. – 607 с.
- <span id="page-53-2"></span>5. *Богданов А. В., Храмушин В. Н.* База данных: «Vessel» – Цифровые теоретические чертежи для проектного анализа гидростатических характеристик, остойчивости и ходкости корабля. Роспатент. База данных СПбГУ № 2015621368 от 2015.09.08. shipdesign.ru/SoftWare/2015621368.html
- <span id="page-53-0"></span>6. *Храмушин В. Н.* «Hull» – Построение аналитической формы корпуса корабля, расчеты волнового сопротивления, кривых элементов теоретического чертежа и диаграмм остойчивости морских судов. Роспатент. Программа СахГУ № 2010615849 от 2010-09-08. shipdesign.ru/SoftWare/2010615849.html
- 7. *Храмушин В. Н.* Трехмерная тензорная математика вычислительных экспериментов в гидромеханике. – Владивосток: ДВО РАН 2005. – 212с. shipdesign.ru/Khram/Tensor\_Mathematics-2005.pdf
- <span id="page-53-5"></span>8. *Храмушин В. Н.* Поисковые исследования штормовой мореходности корабля. История эволюционного становления корабельного дела, о единении морских инженерных наук и хорошей морской практики. Lambert Academic Publishing. ISBN-13: 978-613-8-23643-6, 2018. 470 стр. shipdesign.ru/Khram/History-III.pdf
- 9. *Gerstner Franz Joseph*: 1802 "Theorie der Wellen," Böhmische Gesellschaft der Wissenschaften, *Abhandlungen*; 1804 "Theorie der wellen samt einer daraus abgeleiteten Theorie der Deichprofile". *Теория волн вместе с основанной на ней теорией волновых профилей* (Prague: Gottlieb Haase); sowie 1809 in *Annalen der Physik*, 32, 412–445.
- <span id="page-53-3"></span>10. *Mr. J. H. Michell* on the Wave–Resistance of a Ship. Волновое сопротивление корабля. Philosophical Magazine, 1898, vol.45, Ser.5, pp.106–123. shipdesign.ru/JHM-rus.html
- 11. *Sommerfeld Arnold*. Mechanik der deformierbaren medien. Leipzig.: Zweite, neuberbeitete Auflage. 1949. (*Арнольд Зоммерфельд*. Механика деформируемых сред. М.: Издательство иностранной литературы, 1954. 491 с.)

### Авторское наследие настоящих корабельных изысканий:

*Судоводительское отделение Калининградского мореходного училища министерства Рыбного хозяйства СССР; Специальное экспериментально-конструкторское бюро по подводным исследованиям, Азчеррыба, г. Севастополь; Кафедры гидромеханики и теории корабля Кораблестроительного факультета Ленинградского кораблестроительного института; Тихоокеанское управление промысловой разведки и научно-исследовательского флота, ТУРНИФ, Дальрыба, г. Владивосток; Кафедра теории и проектирования корабля Дальневосточного государственного технического университета; Сахалинский научно-исследовательский институт рыбного хозяйства и океанографии, СахНИРО, Дальрыба, г. Южно-Сахалинск; Лаборатория вычислительной гидромеханики и океанографии СКБ средств автоматизации морских исследований ДВО РАН; Подсекция мореходных качеств судов в штормовых условиях, Российского Научно-технического общества судостроителей имени Алексея Николаевича Крылова; Лаборатория вычислительной гидромеханики и морских исследований и кафедра математики Сахалинского государственного университета; Кафедра компьютерного моделирования и многопроцессорных систем, факультета Прикладной математики – процессов управления, Санкт-Петербургского государственного университета;*

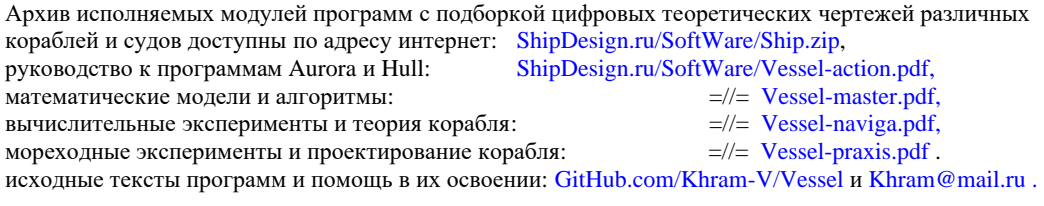

*~ 2024-04-14 ~ Сызрань ~ Калининград ~ Севастополь ~ Ленинград ~ Сахалин ~ Петергоф ~ Lausanne ~ ם ִיַל ָׁושּר ְי*